**نام آزمايش : ارتعاشات آزاد سيستم جرم و فنر** 

**هدف** : بررسي نحوه ارتعاشات سيستم جرم و فنر و بدست آوردن پريود نوسانات .

## **تئوري آزمايش :**

فنر كشساني را در نظر بگيريد با نيروي f كشيده شده است اين فنر كشسان ناميده ميشود زيرا از قانون  $\,$ هدک تبعیت میکند . نیروی f به طور خطی با جابجایی x تغییر میکند . ثابت تناسب فنر ثابت فنر یا ضریب فنر k ، شيب منحني نيرو ، شيب مكان است . واحد ضريب فنر نيرو بر واحد جابجايي است . بنابر اين نيروي فنر  $\rm f = Kx$  عبارتست از  $\rm f = K$ 

اگر جرم m به انتهاي پائيني فنر متصل شود و به فنر و جرم آزاد داده شود كه موقعيت تعادل پاييني بيابند ،فنر به اندازه فاصله  $\Delta = \frac{\text{mg}}{\text{K}}$  به طور استاتیکی از موقعیت آزادش جابجا میشود و نیروی فنر مساوی وزن جرم آويخته شده خواهد بود .

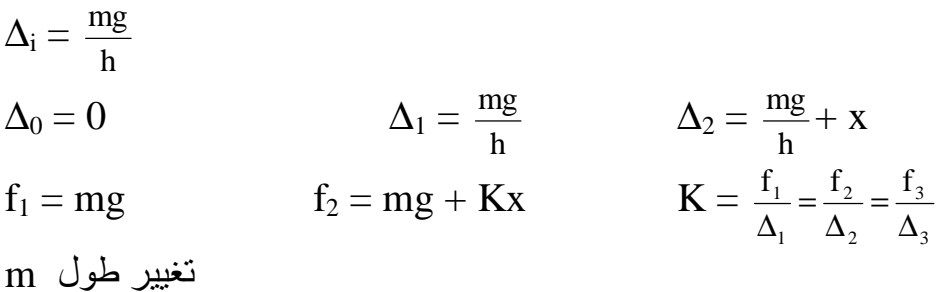

اگر جرم از اين موقعيت تعادل جديد جابجا شود حول موقعيت تعادل نوسان خواهد كرد با استفاده از قانون دوم حركت نيوتن معادله حركت براي هر جابجايي x عبارتست از :

 $\Sigma F = m$  &

كه ميتواند به صورت يك معادله ديفرانسيل خطي مرتبه دوم برحسب تنها مختصه x بيان شود

ميتوان ديد كه جابجايي x نسبت به موقعيت تعادل سـنجيده شـده اسـت . يعنـي تعـادل اسـتاتيكي در 0=x رخ ميدهد و نيروي فنر حذف ميشود اگر نيروي فنر سيستم را به حالت تعادل برگرداند حذف ميشود .

 $mg - (mg + kg) = m$  $m$   $\&$  +  $kx = 0$ براي اين مسئله نسبتاً ساده فهميدن اين كه پاسخ هارمونيك خواهد بود دشوار نيست . اين مطلب را ميتوان با جايگزيني يك تابع نمايي يا مثلثاتي اثبات كرد براي يافتن حال معدله همگن به روش سعي و خطا فرض ميكنيم كه :

 $x = ce^{rt}$  $x = rc<sup>rt</sup>$  $x = r^2 ce^{rt}$ 

[WWW.MOHANDES.ORG](http://WWW.MOHANDES.ORG)

#### www.nayabprojects.com

جايگزيني نشان ميدهد كه پاسخ بدست آمده از روش سعي و خطا يك انتگرال براي معادله ديفرانسيل است در صورتي كه در معادله مشخصه صدق ميكند .

$$
r^2 + \frac{k}{m} = 0
$$

كميت m k برابر فركانس حركت هارمونيك بر حسب راديان بر ثانيه است و عموماً فركانس طبيعي دايرهاي . ناميده مي شود  $\omega_{\rm n}$ معادله مشخصه 2 ريشه دارد .

 $r_{1,2} = \pm \sqrt{-\frac{R}{m}} = \pm \sqrt{-\omega_n^2}$  $\overline{m}$  –  $\pm \sqrt{-w_n}$  $-\frac{k}{k} = \pm \sqrt{-\omega}$ 

اين ريشهها مقادير مشخصه يا مقادير ويژه ناميده شدهاند

 $x_1 = c_1 e^{i\omega n t}$  $x_2 = c_2 e^{-i\omega n t}$  $x = c_1 e^{i\omega n t} + c_2 e^{-i\omega n t}$ 

. مشروط به اين كه  $\mathrm{x}_1$  و  $\mathrm{x}_2$  مستقل خطي باشند . انتگرال عمومي را ميتوان به شكل هيبربوليک نوشت

 $x = (C_1 + C_2) \cos h i\omega_n t + (C_1 - C_2) \sin h i\omega_n t$  $x = A \cos \omega_n t + B \sin \omega_n t$ 

كه در آن A و B ثابتهاي دلخواه هستند كه به شرايط ابتدايي حركت وابسته هستند . معادله فوق تابعي هارمونيك از نرمال ميباشد و حركت حول موقعيت تعادل متقارن خواهد بود . هر بار كه جرم از اين موقعيت گذر ميكند سرعت حداكثر و شتاب صفر خواهد شد ولي در حدود نهايي تغيير مكانها سرعت و صفر و شتاب حداكثر خواهد بود . اين سادهترين شكل ارتعاشات است و حركات هارمونيك ساده ناميده ميشود . مطابق تعريف براي دوره تناوب داريم :

$$
T = \frac{2\pi}{\omega n} \qquad \rightarrow \qquad T = 2\pi \sqrt{\frac{m}{k}}
$$

$$
f_n = \frac{\pi}{2} \sqrt{\frac{k}{m}}
$$

### **شرح دستگاه :**

مطابق شكل دستگاه تشكيل شده از يك فنر مارپيچ B كه از بالا توسط دستگيره H به قاب A وصل شده و در پايين به ميله  $\rm C$  وصل میشود حرکت ميله  $\rm C$  بعلت وجود راهنمايی  $\rm D$  فقط دارای يک درجه آزادی است . بر روی ميله C دو صفحه مسدود E و F تعبيه شد ه كه از صفحه F بر افزودن وزنه به دستگاه و از صفحه E براي اندازهگيري افزايش طول استفاده ميشود .

[WWW.MOHANDES.ORG](http://WWW.MOHANDES.ORG)

www.nayabprojects.com

وسايل مورد نياز : دستگاه اصلی  $-1$ دو عدد فنر  $-2$ -3 خط كش و كوليس -4 تعدادي وزنه 20گرمي

## **روش انجام آزمايش :**

پس از آنكه سيستم را تراز نموديم يكي از فنرها را به قاب متصل كرده و ميله C را به آن ميآوريزيم و با افزودن وزنههاي مختلف و به فنر تغيير طول آنرا اندازه گرفته و ثبت ميكنيم . مقدار اين وزنه از gr400 شروع با و افزايش هر بار 400gr تا 3200gr ادامه خواهد داشت .

طي اين مدت در هر بار مقدار 8 ثبت ميشود با اندازهگيري زمان مثلاً بيت رفتن و برگشت ميتوانيد پريود تجربی نوسانات را بدست آوریم . اگر زمان بیت نوسان برابر  $\rm t_s$  باشد زمان یک یا همان پریود تجربی نوسان برابر 20 t خواهد بود پس از محاسبه پريود يك نوسان از راه تجربي ميتوانيد همين پريود را از نظر تئوري نيز بدست آوريد .

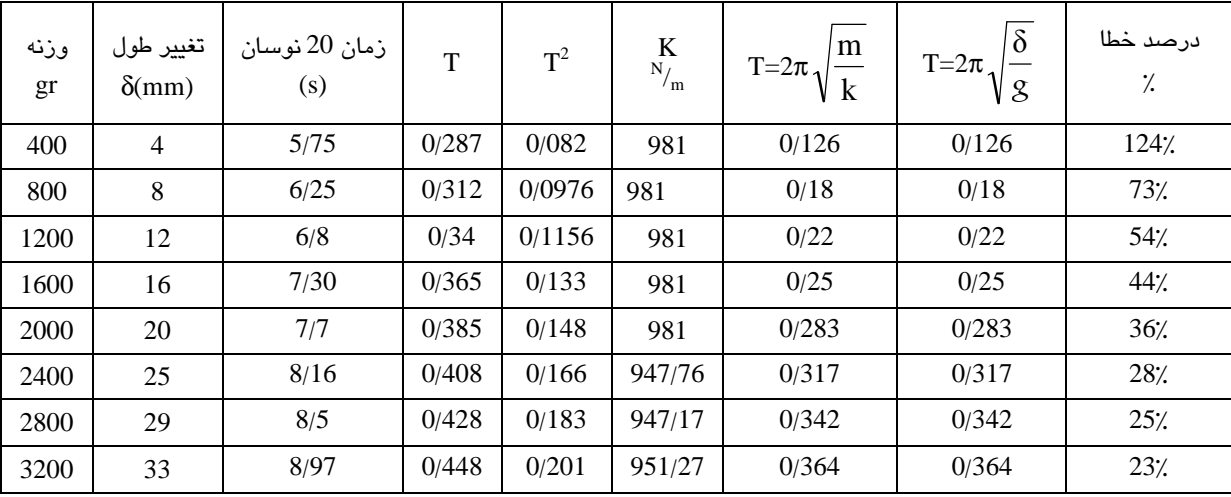

#### [WWW.MOHANDES.ORG](http://WWW.MOHANDES.ORG)

#### **منحني تغييرات طول بر حسب وزن :**

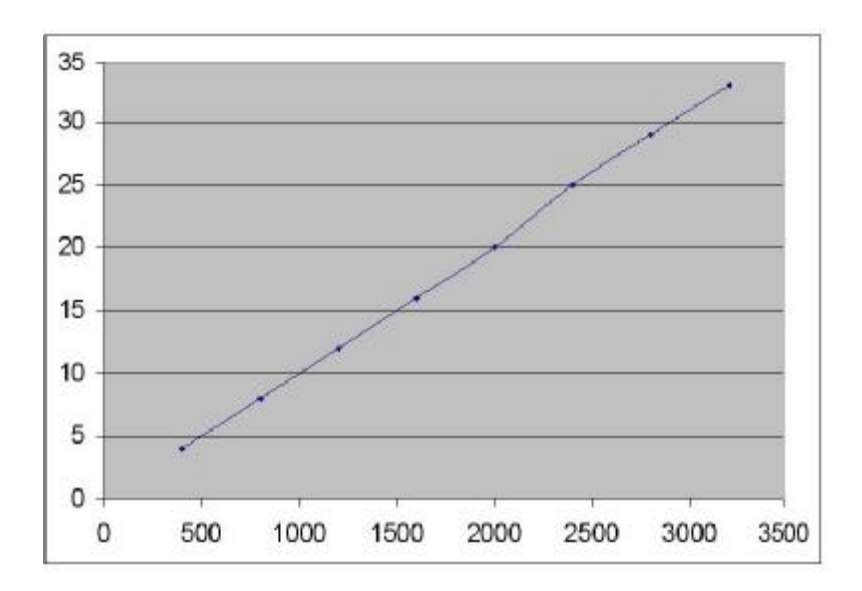

، مقدار K از نمودار  $943/78$  نيوتن بر متر بدست آمده است

**علل وجود خطا :** 

-1 عدم اندازهگيري دقيق زمان 20 نوسان توسط كرنومتر . -2 وجود اصطكاك بين ميله راهنماي دستگاه و تكيهگاه يا جسم D بهتر است به كمك روغن محل را كمي روغنكاري كرده و ميله C كاملاً صاف و ماشينكاري شده باشد . -3 وجود مقاومت هوا -4 به علت وجود لقي در تكيهگاه D و ميله C جرم از راستاي افقي نيز كمي نوسان ميكند

:.
$$
w
$$
 سب $T^2$  تغییرات $T^2$ 

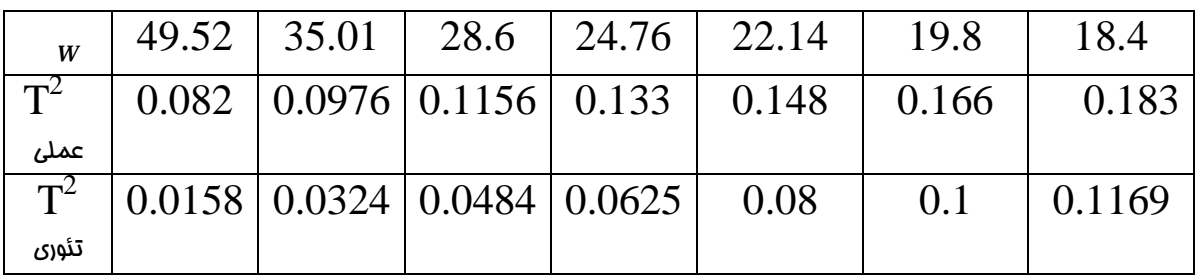

[WWW.MOHANDES.ORG](http://WWW.MOHANDES.ORG)

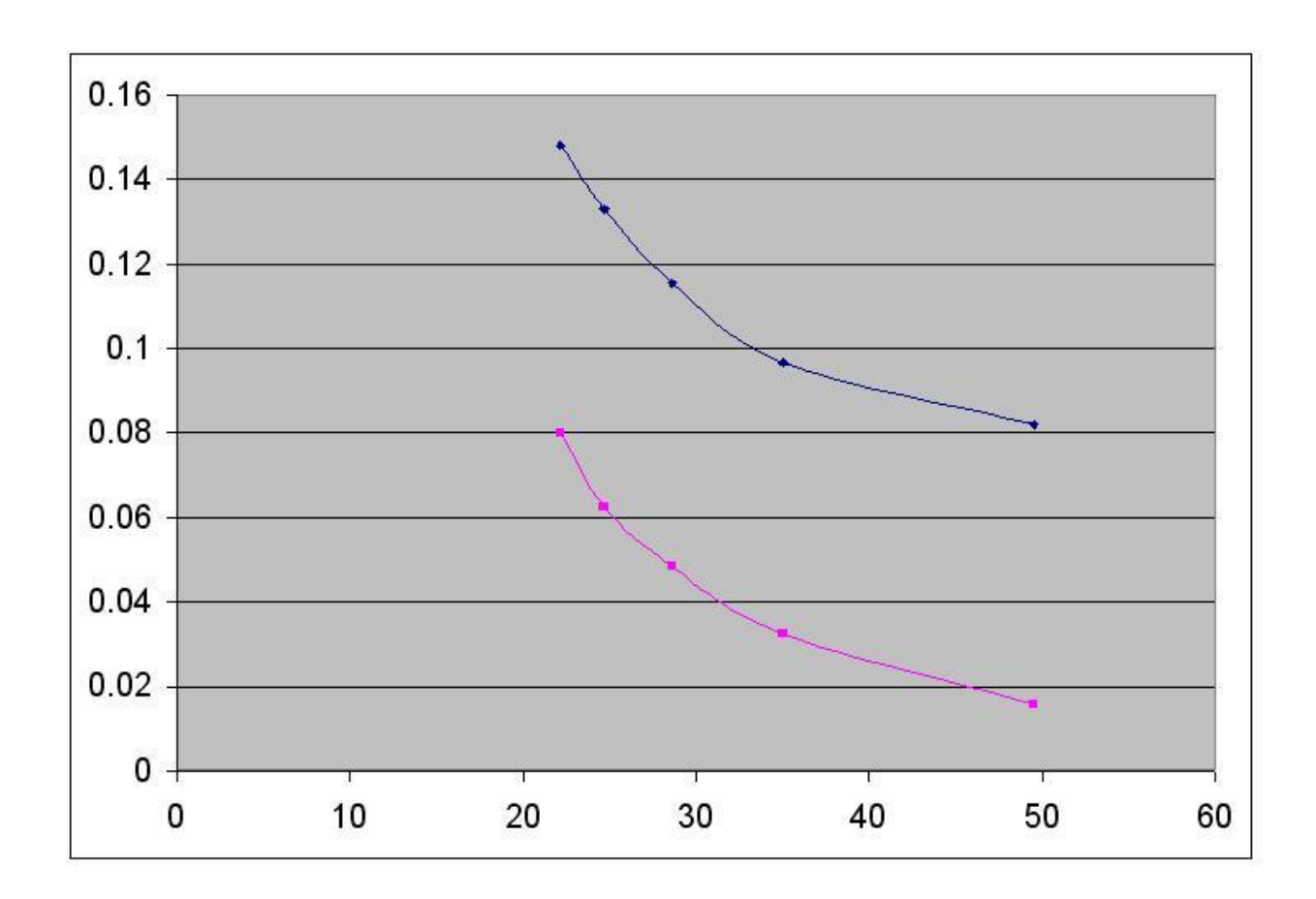

 $\cdot$  منمنی تغ<u>یی</u>رات  $\text{T}^2$ بر مسب $\cdot$  **w** 

[WWW.MOHANDES.ORG](http://WWW.MOHANDES.ORG)

www.nayabprojects.com

## **نام آزمايش : پاندول ساده pendulum simple**

#### **هدف :**

بررسي حركت پاندول ساده چوبي و فولادي در صفحه و بدست آوردن پريود نوسانات از طريق آزمـايش و عمل تئوري و محاسبه درصد خطا و بررسي راههاي ممكن براي كمتر شدن خطا .

### **تئوري آزمايش :**

يكي از نمونههاي ارتعاشات پيچشي آونگ ساده كلاسيك است . جرم كوچك يا گلولهاي به جرم كـم بـه طـور قائم توسط سيمي سبك از يك مفصل آويخته ميشود هنگامي كه گلوله از موقعيت قائم جابجا شود طـول موقعيـت قائم با يك حركت دورهاي منظم نوسان ميكند اگر حركت تنها به يك صفحه محدود باشد .

مشخصهاي كه مبين حركت ميباشد جابجايي زاويهاي از وضعيت قائم يـا همـان θ اسـت كـه در آن صـفحه سنجيده ميشود .

اگر حركت را تنها به يك صفحه محدود كنيم ، صفحه تعميم يافتهاي كه حركـت را توصـيف مـيكنـد جابجـاي زاويهاي از وضعيت قائم θ است كه در آن صفحه سنجيده ميشود . طول سيم قيدي اسـت كـه گلولـه آونـگ را بـه حركت بر روي يك مسير دايرهاي دور مفصل محدود ميكند . با استفاده از روش انرژي .

 $E = T + V$ یا  $\frac{u_1}{u_2} + \frac{u_2}{u_3} = 0$ dt dv dt  $\frac{dT}{dt} + \frac{dv}{dt} =$  $T =$ 2  $\frac{1}{2}$  I $\omega^2$  = 2  $\frac{1}{2}$  (me<sup>2</sup>) ( $\mathbf{\hat{E}}^2$ )  $\rightarrow$ dt  $\frac{dT}{dt} = me^2 \&$  $V = mgh = mge (1-cos\theta) \rightarrow$ dt  $\frac{dT}{dr} = mgL \hat{\mathbf{\mathcal{E}}} \sin \hat{\mathbf{\mathcal{E}}}$  $\sin\theta = \mathscr{F}$   $\Rightarrow$   $m L^2 \mathscr{F} \mathscr{F}^+$   $m g L \mathscr{F} \mathscr{F}^ \Rightarrow$   $\mathscr{F}^+$ l  $\frac{g}{i} \theta = 0$  $\overline{\phantom{a}}$ J  $\overline{\phantom{a}}$ L L L  $= 2\pi$ g  $T = 2\pi \sqrt{\frac{1}{2}}$ 

> وسايل مورد نياز : - پاندول ساده فنری و چوبی  $-1$ كرنومتر $-2$ -3 متر فلزي -4 سيم يا نخ براي آويزان كردن پاندول

[WWW.MOHANDES.ORG](http://WWW.MOHANDES.ORG)

www.nayabprojects.com

#### **روش انجام آزمايش :**

 پاندول را حداكثر ده درجه از حالت تعادل خارج نموده ، سپس آنرا رها ميكنيم تا نوسان كنـد **، در ايـن** حالـت زمان 10 نوسان كامل آنرا اندازه ميگيريم تا بتوانيم پريود تجربي نوسانات را بدست آوريم . نتايج آزمايش درجـه اول ثبت شدهاند اين آزمايش يكبار براي پاندول چوبي و يكبار براي پاندول فلزي انجام مـيشـود . در هـر بـار بعـد ازانجام يك مرحله گره نخ را عوض كرده تا طول سيم يا نخ كمتر شود و دوباره آزمايش را انجام ميدهيم و نتـايج را در جدول ثبت ميكنيم . پريود نوسانات را با تقسيم زمان 10 نوسان بر 10 بدست مـيآوريـم و در جـدول ثتـب ميكنيم .

براي بدست آوردن مقدار L بايد شعاع كرده چوبي و فولادي را اندازه گرفته و همچنـين طـول (H (پـيچ را نيـز اندازه گرفته و به مقدار طول مچ اضافه كنيم .

همواره بايد سعي كنيم كه پاندول را طوري به نوسان در آوريم كه حتيالمقدور گلولـه در يـك صـفحه نوسـان كند و انحراف آن حداكثر 10 درجه باشد و در راه اندازهي و يا قطع كرنومتر دقت بعمل آوريم .

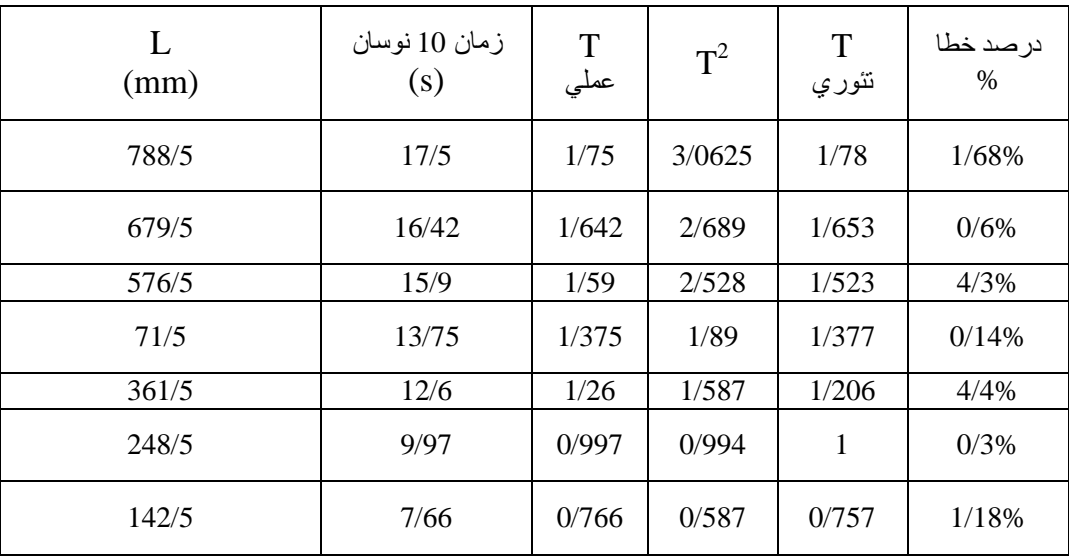

g  $T = 2\pi$ <sub>1</sub> $\frac{1}{2}$ 

مقدار تئوري $| \div | \times 100$  مقدار تئوري | $= 100$ 

جدول مربوط به آونگ چوبي :

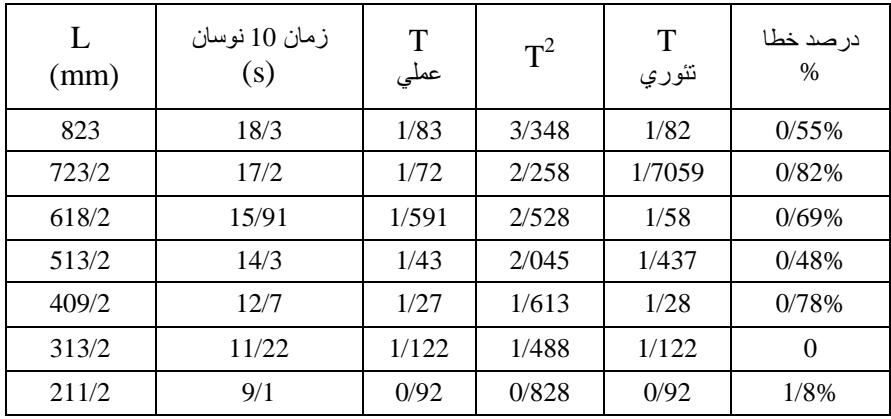

[WWW.MOHANDES.ORG](http://WWW.MOHANDES.ORG)

www.nayabprojects.com

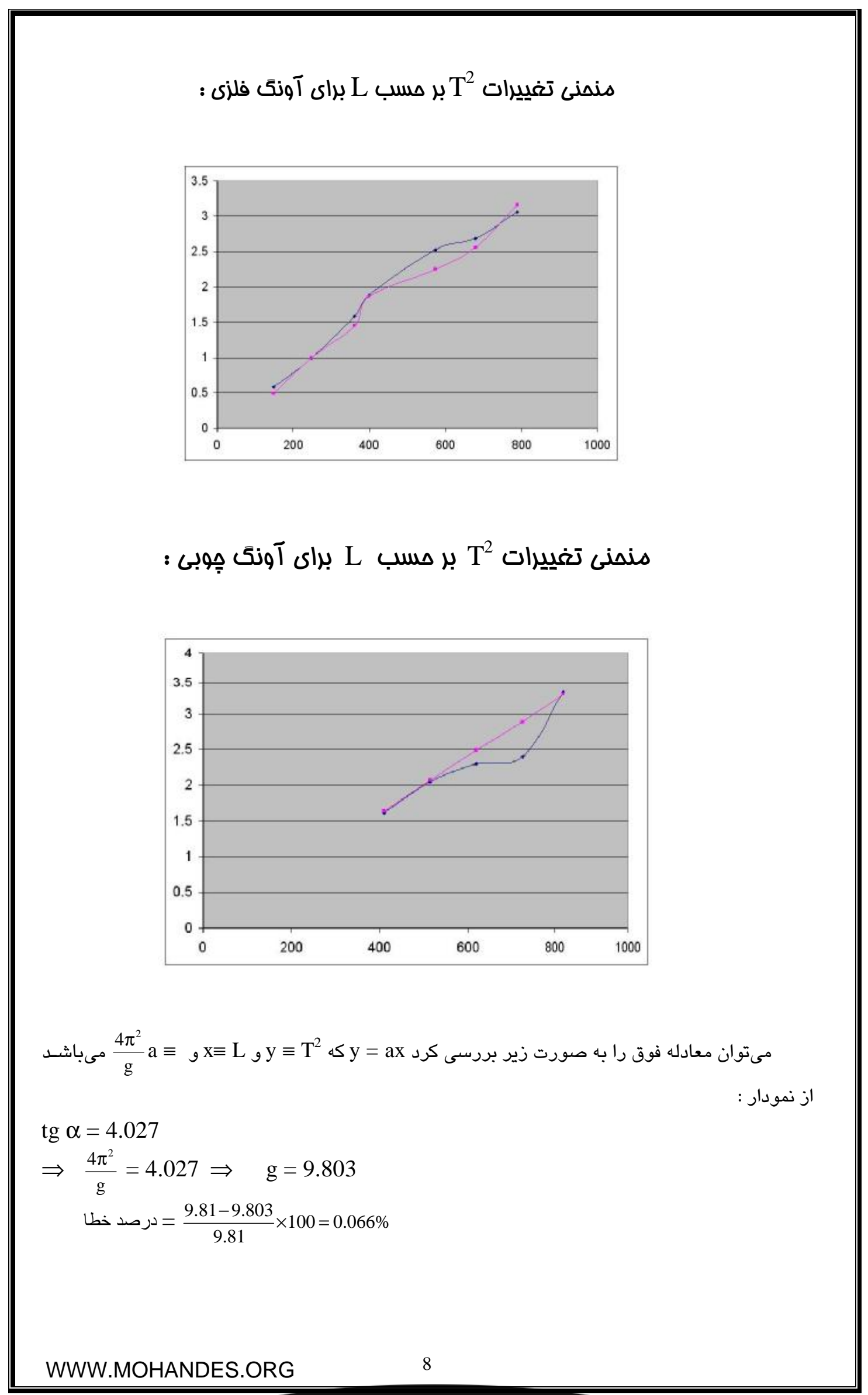

دلايل وجود خطا :

.

-1 نوسان نكردن گلوله در صفحه -2 مقاومت هوا -3 در تئوري از جرم نخ يا سيم صرفنجر شده ولي در عمل ،جرم نخ موثر است . -4 خطاي اندازهگيرثي در بكار بردن كرنومتر . -5 وجود اصطكاك بين قلاب نخ و پيچ نگهدارنده براي كميه كردن ميزان خط بهتر است دستگاه آزمايش كاملاً تراز باشـد و همچنـين در هنگـام نوسـان سـعي

شود كه گلوله را در صفحه دوران دار نخ يا سيم متصل به گلولهها بايـد حتـيالمقـدور سـبك اختيـار شـود . محـل اتصال نخب با دستگاه بهتر است روغن كاري شود تا از وجود اصطكاك جلوگيري شود .

[WWW.MOHANDES.ORG](http://WWW.MOHANDES.ORG)

www.naya6projects.com

## **نام آزمايش :پاندول مركب**

#### **هدف :**

بررسي ارتعاشي پاندول مركـب و مثبـت و محاسـبه دوره تنـاوب از راه عملـي و مقايسـه آن بـا مقـدار تئـوري و همچنين محاسبه شتاب گرانش زمين  $(\mathrm{g})$  و K شعاع گراسيون ميله و مقايســه آن بـا مقـدار تئـوري و محاسـبه درصد خطاها . وسايل مورد نياز : -1 ميله برنجي كرنومتر $-2$ -3 متر فلزي -4 كوليس

### **تئوري آزمايش :**

اگر يك ميله فلزي از نقطهاي غير از مركز جرمش آويخته شود مانند يك آونگ نوسان خواهد كرد .

$$
\Sigma M_0 = I_0 : \alpha \Rightarrow -mgh \sin \theta = I^{\mathcal{H}}
$$

که در آن  $m$ جرم ميله ، h فاصله مرکز ثقل از نقطه تعليق و �� شتاب زاويهاي ميله است . البتــه در ايـن مسـئله  $\sin\theta \approx \theta$  را كوچک در نظر مىگيريم .  $\theta$   $\approx$ با حل معادله فوق خواهيم داشت :

$$
\oint + \frac{mgh}{I} \theta = 0
$$
  
\n
$$
\Rightarrow f = \frac{1}{2\pi} \sqrt{\frac{mgh}{I}} \qquad \Rightarrow T = 2\pi \sqrt{\frac{I}{mgh}}
$$

اگر  $\rm{IG}$  مماس اينرسي حول مركز ثقل و  $\rm{K}$  شعاع گراسيون حول مركز ثقل باشد .

$$
I_G = \frac{1}{2}me^2 = mk^2 \qquad J_0 = IG + mh^2
$$
  

$$
\Rightarrow T = 2\pi \sqrt{\frac{k^2 + h^2}{gh}}
$$
  

$$
T^2h = \frac{4\pi^2}{g}(h^2 + k^2)
$$

و مقدار  $\rm{k}$  میشود :

[WWW.MOHANDES.ORG](http://WWW.MOHANDES.ORG)

www.nayabprojects.com

 $k = \sqrt{\frac{1}{12}}L^2$ 12 1

### **روش انجام آزمايش :**

ميله آزمايش را از محل در نظر گرفته شده آويزان كرده و زمان 10 نوسان را انـدازه گرفتـه و در جـدول ثبـت ميكنيم . با كم كردن مقدار h هر بار به ميزان يكسان آزمايش را 8 مرحله تكرار ميكنيم طول ميلـه آزمـايش كـه از جنس برنج ميباشد mm900 و قطر آن mm10 ميباشد . قطر مكعب مستطيلي كه براي نگهداري ميله نيـز اسـتفاده ميشود 21/8 ميليمتر است .

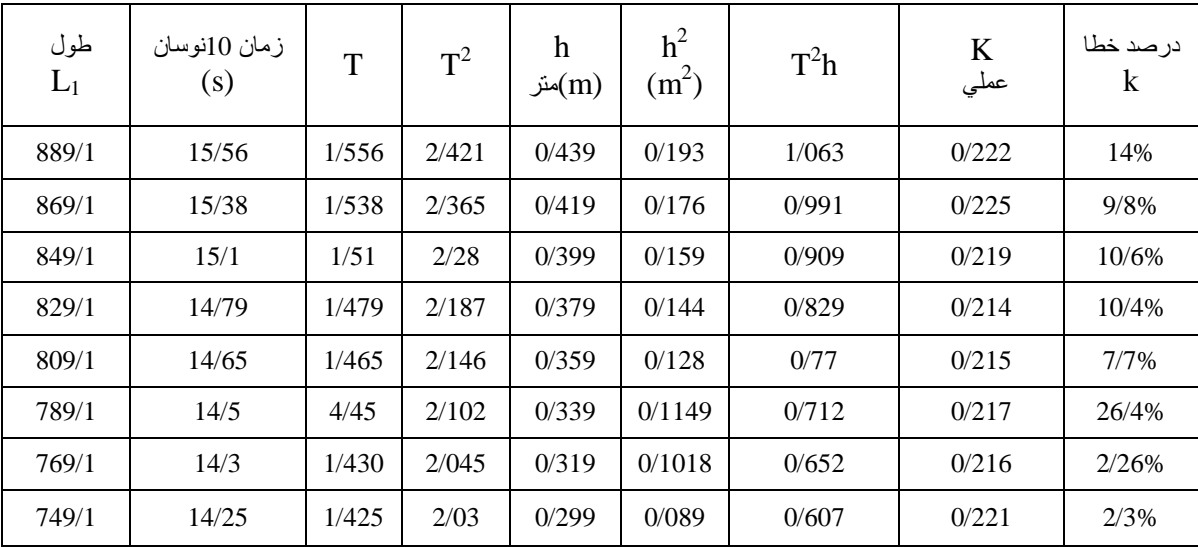

 $\cdot \text{h}^2$  بر مسب $\text{T}^2\text{h}$  منمنی

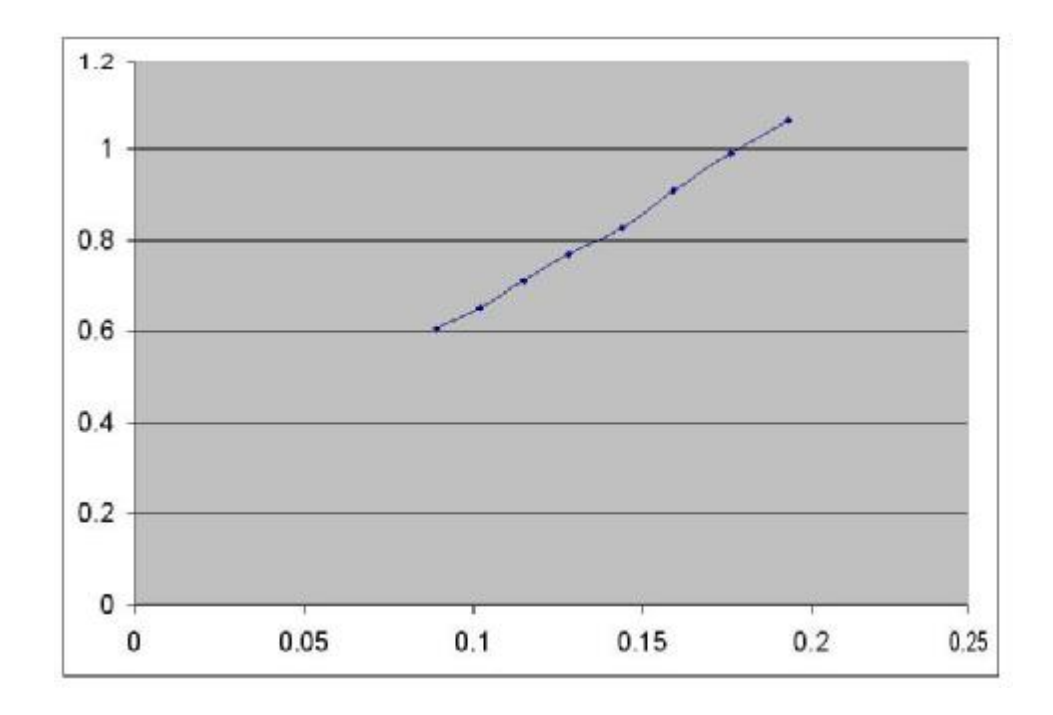

[WWW.MOHANDES.ORG](http://WWW.MOHANDES.ORG)

www.nayabprojects.com

**بدست آوردن مقدار g به صورت عملي و آزمايشگاهي با استفاده از نمودار :** 

$$
Y = ax + b \rightarrow tg \alpha = \frac{4\pi^2}{g} = 4.39
$$
  

$$
4.39 = \frac{4\pi^2}{g} \Rightarrow g = 8.993 \left(\frac{m}{s^2}\right)
$$
  

$$
\Rightarrow k = \sqrt{\frac{T^2 hg}{4\pi^2} - h^2} \qquad \Rightarrow K = \sqrt{\frac{1}{12}L^2}
$$
  

$$
g \text{ such that } \omega = \sqrt{\frac{9.81 - 8.993}{9.81} \times 100} = 8.3 \%
$$

**محاسبه مقدار K تئوري و عملي :** 

$$
\mathcal{L}_{12} = \sqrt{\frac{L^{2}}{12}} = \sqrt{\frac{(0.889)^{2}}{12}} = 0.256
$$
\n
$$
\mathcal{L}_{2} = \sqrt{\frac{T^{2}hg}{4\pi^{2}} - h^{2}} = \sqrt{\frac{1.063 \times 8.993}{4\pi^{2}} - 0.1927} = 0.222
$$
\n
$$
\mathcal{L}_{3} = 0.288(0.869) = 0.25
$$
\n
$$
\mathcal{L}_{4} = \sqrt{\frac{0.991 \times 8.993}{4\pi^{2}} - 0.175} = 0.225
$$
\n
$$
\mathcal{L}_{5} = \sqrt{\frac{0.991 \times 8.993}{4\pi^{2}} - 0.175} = 0.225
$$
\n
$$
\mathcal{L}_{6} = \frac{0.25 - 0.225}{0.25} \times 100 = 9.8\%
$$
\n
$$
\mathcal{L}_{7} = \sqrt{\frac{0.991 \times 8.993}{4\pi^{2}} - 0.175} = 0.225
$$
\n
$$
\mathcal{L}_{8} = \sqrt{\frac{0.991 \times 8.993}{4\pi^{2}} - 0.175} = 0.225
$$
\n
$$
\mathcal{L}_{9} = \frac{0.25 - 0.225}{0.25} \times 100 = 9.8\%
$$
\n
$$
\mathcal{L}_{1} = 0.288(0.849) = 0.245
$$
\n
$$
\mathcal{L}_{2} = \sqrt{\frac{0.909 \times 8.993}{4\pi^{2}} - 0.159} = 0.219
$$
\n
$$
\mathcal{L}_{3} = \sqrt{\frac{0.909 \times 8.993}{4\pi^{2}} - 0.159} = 0.219
$$
\n
$$
\mathcal{L}_{4} = \mathcal{L}_{2} = \frac{0.245 - 0.219}{0.245} \times 100 = 10.6\%
$$

[WWW.MOHANDES.ORG](http://WWW.MOHANDES.ORG)

www.nayabprojects.com

$$
\mathcal{L}_{\mathcal{A}} = \sqrt{\frac{0.829 \times 8.993}{4\pi^2} - 0.143} = 0.214
$$
\n
$$
\mathcal{L}_{\mathcal{A}} = \sqrt{\frac{0.239 - 0.214}{0.239}} \times 100 = 10.4\%
$$
\n
$$
\mathcal{L}_{\mathcal{A}} = 0.288(0.809) = 0.233
$$
\n
$$
\mathcal{L}_{\mathcal{A}} = \sqrt{\frac{0.77 \times 8.993}{4\pi^2} - 0.1289} = 0.215
$$
\n
$$
\mathcal{L}_{\mathcal{A}} = \sqrt{\frac{0.233 - 0.215}{0.233}} \times 100 = 7.7\%
$$
\n
$$
\mathcal{L}_{\mathcal{A}} = 0.288(0.789) = 0.227
$$
\n
$$
\mathcal{L}_{\mathcal{A}} = 0.288(0.789) = 0.227
$$
\n
$$
\mathcal{L}_{\mathcal{A}} = \sqrt{\frac{0.712 \times 8.993}{4\pi^2} - 0.1149} = 0.217
$$
\n
$$
\mathcal{L}_{\mathcal{A}} = \sqrt{\frac{0.227 - 0.217}{4\pi^2}} \times 100 = 26.4\%
$$
\n
$$
\mathcal{L}_{\mathcal{A}} = 0.288(0.769) = 0.221
$$
\n
$$
\mathcal{L}_{\mathcal{A}} = \sqrt{\frac{0.652 \times 8.993}{4\pi^2} - 0.1018} = 0.216
$$
\n
$$
\mathcal{L}_{\mathcal{A}} = \sqrt{\frac{0.221 - 0.216}{0.221}} \times 100 = 2.2\%
$$
\n
$$
\mathcal{L}_{\mathcal{A}} = \sqrt{\frac{0.607 \times 8.993}{4\pi^2} - 0.089} = 0.2
$$
\n
$$
\mathcal{L}_{\mathcal{A}} = \sqrt{\frac{0.607 \times 8.993}{4\pi^2} - 0.089} =
$$

محاسبه مقدار دومي براي h :

$$
h1 = k2 + h2
$$
  
\n
$$
h2 - h1 + k2 = 0
$$
  
\n
$$
h2 - 0.558h + 0.067 = 0
$$
  
\n
$$
\Delta = (0.558)2 - 4(0.067) = 0.0433
$$
  
\n
$$
h1, h2 = \frac{0.558 \pm 0.208}{2} = 0.383
$$
, 0.175

[WWW.MOHANDES.ORG](http://WWW.MOHANDES.ORG)

13

#### **كاربردها :**

در مورد كابرد آونگ مركب اتومبيل مثال خوبي است با در نظر گرفتن حركت در صـفحه نـيمرخ 10 اتومبيـل يك آونگ مركب است . اگر چرخهاي جلو به مانعي برخورد كند سرنشينان عكسالعملي را حـس خواهنـد كـرد مگـر آنكه مركز ضربه در اكسل عقب يا نزديك آن باشد . عكس مطلب براي برخورد چرخهاي عقب به يـك مـانع صـادق است . يك عكس العمل حس خواهد شد مگر آنكه مركز ضربه در اكسل جلو يا نزديك آن باشد .

به عنوان يك نتيجه در طراحي خوب اتومبيل مركز ضربه به حول يك اكسل و مركز نوسان حول اكسل ديگـر قرار ميگيرد . نمونه ديگر از كاربرد آونگ مركب در موتور هواپيما ميباشد .

#### **عوامل ايجاد خطا :**

- همگن نبودن ميله برنجي -2 وجود مقاومت هوا -3 خطاي مربوط به اندازهگيري زمان نوسان به كمك كرنومتر -4 وجود اصطكاك بين تكيهگاه و نگه دارنده ميله برنجي -5 تراز نبودن دستگاه

 $\frac{\mathsf{L}}{\mathsf{g}}\mathsf{T}=2\pi$  محاسبه طول پاندول ساده معددله پاندول مركز از رابطه  $\mathbf{L}_1 = 0.4 \text{ m}$  برای  $\frac{L}{\Omega}$ 

$$
T = 2\pi \sqrt{\frac{L}{g}}
$$
  
\n
$$
T = 2\pi \sqrt{\frac{k^2 + h2}{gh}}
$$
  
\n
$$
\Rightarrow \sqrt{\frac{L}{g}} = \sqrt{\frac{k^2 + h2}{gh}} \Rightarrow L = \frac{k^2 + h^2}{h}
$$
  
\n
$$
\Rightarrow \sqrt{\frac{L}{g}} = \sqrt{\frac{k^2 + h2}{gh}} \Rightarrow L = 0.4 + \frac{0.45}{2} - 0.45 = 0.175 \text{ (m)}
$$
  
\n
$$
k = \sqrt{\frac{(0.9)^2}{12}} = 0.259
$$
  
\n
$$
L = \frac{(0.259)^2 + (0.175)^2}{0.175} = 0.558 \text{ (m)}
$$

[WWW.MOHANDES.ORG](http://WWW.MOHANDES.ORG)

www.nayabprojects.com

## **عنوان آزمايش : چرخدنده ساده**

**هدف :** 

**آشنايي با دستگاه جعبه دنده معمولي محاسبه شتاب چرخدند هها و بازده سيستم.** 

#### **شرح دستگاه :**

چرخ R همان چرخ جعبهای است و یک گیره به چرخ متصل است همراه با یک فنـر برگـی T کـه در دندانــههــای چرخ R قرار گرفته است . (A) و (C) و (C) و (D) در ياتاقانهاي متصل خود روي قاب فولادي چهـار پايـه نصـب شدهاند . ارتفاع وزنهها وقتي از هر كدام از اين محورها آويزان ميشوند حدود چهل اينچ (cm 100 )تا سطح زمـين مي باشند .

محورهاي (B) و (C) و (D) هر يك بطور مستقل توسط پولي هـاي (F) و حلقـههـاي (E) از حركـت در امتـداد محور آنها جلوگيري شده و ثابت ميشوند .

محور A در يك انتها مربع شكل ماشين كاري شده تا بتوان توسط اهرم دستي آنرا گردانيد . ايـن محـور داراي پولی (Q) و حلقه نگهدارنده (G) میباشد . شش عدد چرخ بادامکی وجود دارد كـه ســهتـای آن روی محـور (A) و بقيه هر كدام روي يك محور سوار شدهاند . هر يك از اين بادامكها يك ميكروسوئيچ را كه به واحـد ثبـات الكتريكـي متصل است بكار مياندازد .

### **تئوري آزمايش :**

اگر چرخدندههای محوری (A) و (B) و (C) درگير باشند و چنانچه نسبت سرعت بـين A و B) و نسـبت  $(\mathrm{G_{1}})$   $\mathrm{B}$  او نسـبت : سرعت بين  $\mathrm{B}$  و  $\mathrm{C}$ ) $\mathrm{C}$  باشد ميتوان نوشت

$$
\frac{w_{_B}}{w_{_A}}=G_1 \qquad \qquad \frac{w_{_C}}{w_{_B}}=G_2
$$

و فرض میکنیم که ممان اینرسی (C) و  $(A)$  و  $(\mathrm{B})$  به ترتیب  $\mathrm{I}_{\mathrm{A}}$  و  $\mathrm{I}_{\mathrm{B}}$  باشد .  $\mathrm{T}_{\mathrm{A}}$  گشتاوری که قادر اسـت به چرخ (A) شتاب زاويهاي  $لا بدهد . در اين صــورت چــون شــافت  $(\mathrm{G}_1\mathrm{B})$  برابـر ســرعت (A) مـيچرخـد در$ نتيجه ميتوان رابطه زير را نوشت.

$$
\alpha_B = G_1 \alpha_A \qquad \alpha_C = G_2 \alpha_B \!\!= G_1 G_2 \alpha_A
$$

به اين ترتيب گشتاور لازم جهت شتاب دادن به (C (و (B (به صورت زير در ميآيد .

$$
T_B=I_B\alpha_B=I_BG_1\alpha_A \ \ I_C=I_C\alpha_C=I_CG_1G_2\alpha_A
$$

[WWW.MOHANDES.ORG](http://WWW.MOHANDES.ORG)

15

 $\rm G_1T_B$  برای داشـتن گشـتاور  $\rm T_B$  روی چـرخ (C) با $\rm C$  روی چـرخ (C) بايـد گشـتاور  $\rm G_2T_C$  برابـر  $\rm G_1G_2T_C$  و باشد به علاوه گشتاور  $T_{\rm A}$  برای اینکه به خود چرخ (A) به تنهایی  $\alpha_{\rm A}$  را بدهد باید برابر  $\Gamma_{\rm A}$  باشد . بنابراين مجموع كل گشتاورهاي روي چرخ (A) به عبارت زير ميباشد .

 $T = T_A + G_1T_B + G_1G_2T_C = I_A\alpha_A + G_1T_B\alpha_A + (G_1G_2)I_C\alpha_A$  $T = \alpha_A [I_A + G_1 I_B + (G_1 G_2) I_C]$ ,  $T = \alpha_A I_C$ 

كه  $\rm I_C$  همان اينرسي جرمي معادل سيستم نسبت به چرخ (A) اسـت . حـال اگـر رانـدمان بـين چرخهـاي (A) و  $\rm{A}$  و بين (B) و  $\rm{BC}$  (C) باشد گشتاور كل روي  $\rm{A}$  خواهد بود :  $\rm{(B)}$ 

$$
T = \left[ I_{A} \alpha_{A} + \frac{G_{1} I_{B} \alpha_{A}}{\eta_{AB}} + \frac{(G_{1} G_{2}) I_{C} \alpha_{A}}{\eta_{AB} \eta_{BC}} \right]
$$

#### **روش انجام آزمايش :**

#### **ابتدا راندمان سيستم جعبه را بدست م يآوريم :**

فرض كنيد (A) و (B) با هم درگير باشند گشتاوري به چرخ فلك (Q) وارد ميكنيم . به اين منظـور بايـد وزنــه مورد نظر را از ريسمان نايلوني كه انتهاي ديگر آن به پيچ روي چرخ گير داده شده و چند دور گردانيدهايـم آويـزان كنيم . اين گشتاور توسط وارد نمودن گشتاوري به پولي روي محور (B (قابل تعـادل مـيباشـد بطوريكـه سيسـتم بخواهد شروع به حركت نمايد به اين ترتيب ميتوان راندمان كلي سيستم را در حالت سـينماتيكي بدسـت آورد ايـن روش را ميتوان در حالتهاي مختلف و نسبت دندههاي وسيعي به كار برد .

اينرسي هر يك از شافتها و متعلقات آنرا ميتوان به روش معمولي از طريق سـقوط وزنـه بـه دسـت آورد و بـا داشتن همان اينرسي هر يك از شافتها ميتوان همان اينرسي معادل كل سيسـتم را هـم از طريـق محاسـبه و هـم از روش دستگاه ثبت شتاب زاويهاي به دست آورد و با هم مقايسه نمود .

تعدادي گشتاور متفاوت با شافت محرك وارد ميسازيم و هر بار همـان اينرسـي را بدسـت آورده مقـدار آنـرا تعيين ميكنيم .

#### جدول مشخصات

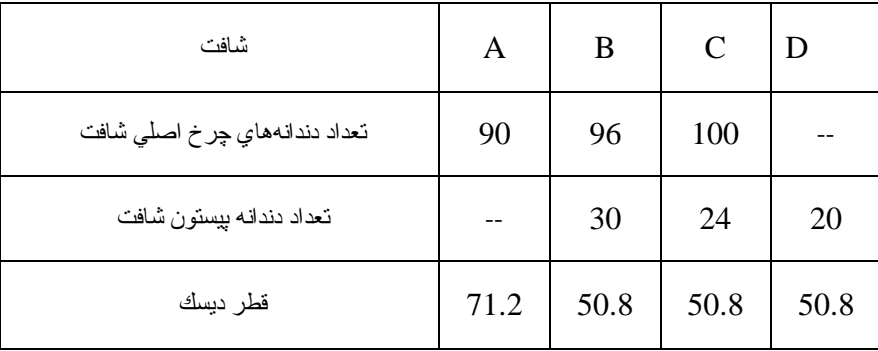

[WWW.MOHANDES.ORG](http://WWW.MOHANDES.ORG)

$$
\eta = \frac{(T.w) \text{size}}{(T.w) \text{size}} \times 100
$$

$$
\eta = \frac{T\text{max}}{T} \times \frac{Z\text{max}}{Z\text{max}} \times 100
$$

### بدست ميآوريم :

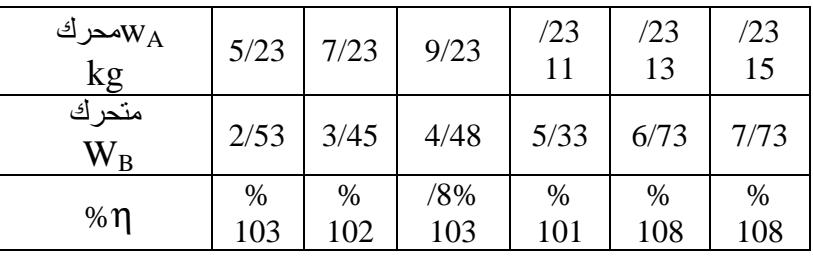

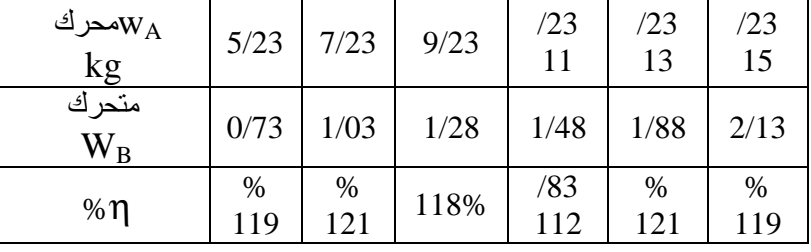

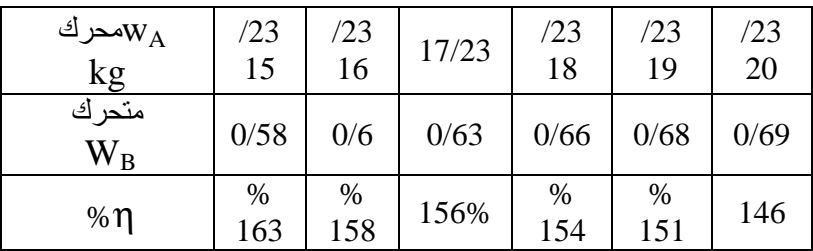

#### **عوامل خطا :**

از علتهاي ايجاد خطا ميتوان به اصطكاك بين ياتاقانهاي محورها نام برد كه اين امر مقدار وزنههـاي محـور متحرك را افزايش ميدهد . همچنين خوردگي و خرابي بلبرينگهـا باعـث مـيشـود در محلـي محورگيركنـد و نتـوان آزمايش را خوب انجام داد .

[WWW.MOHANDES.ORG](http://WWW.MOHANDES.ORG)

## **نام آزمايش : چرخ دنده خورشيديGear Planetary**

#### **هدف :**

 **آشنا شدن با دستگاه چر خدنده خورشيدي و بدست آوردن شتاب و راندمان دستگاه** 

#### **تئوري :**

اولين قدم بدون توجه به اينكه سري خورشيدي چقدر پيچيده باشد اين است كه سري را قفل كرده و سيسـتم حاصل را يك دور در جهت عقربههاي ساعت بگردانيم . سپس با ثابت نگه داشتن بازو و گرداندن چـرخدنـدهاي كـه ميبايست در دستگاه ساكن باشد يك دور در خلاف جهت حركت عقربههاي ساعت ميتوان مقـدار دورهـايي را كـه تعبيه چرخ دندهها ميگردند تعيين كرد ممكن است اين چرخ دندههاي باقي مانده سري ساده يا سري مركـب باشـند اگر تعداد دورهاي هر چرخدنده را در دو حالت با هم جمع كنيم با اعداد حاصل ميتوان هر نسبت سـرعت خواسـته شده را تعيين كرد .

#### **كوپلها حد سري چرخ دن دههاي خورشيدي :**

معمولاً سه كوپل به يک چرخ دنده خورشـيدی اعمـال مـيشـود كوپـل ورودی .  $\mathrm{T}_1$  در جهـت گـردش محـور ورودي و كوپل عكس العمل خروجي  $\rm T_{o}$  و كوپل محفظه  $\rm T_{2}$  اگر قسمتهاي سري با سرعتهاي يكنواخـت حركـت كنـد هيچ شتاب زاويهاي وجود نخواهد داشت پس :

 $T_1 + T_0 + T_2 = 0$ 

يعني مجموع جبري اين سه كوپل صفر است . اگر بازده دستگاه %100 باشد يعني هيچگونه تلفـات داخلـي بـر اثـر اصـطكاك و غيـره وجـود نداشـته باشـد خواهيم داشت :

 $T_1w_1 + T_0w_0 + T_2w_2 = 0$  (1) . كه حدا آن $\rm w_{1}$  و  $\rm w_{0}$  و  $\rm w_{2}$  سرعتهاى زاويهاى مىباشند معمولاً حفظه ثابت بوده و رابطه فوق به صورت زير در ميآيد:  $T_1w_1 + T_0w_0 = 0$  (2)

اگر حالت معمولي را در يك چرخدنده خورشيدي در نظر بگيريم و R نسبت كل چرخدنـدههـا باشـد و فـرض : كنيم  $\mathrm{W}_1 = \mathrm{RW}_0$  بوده و محفظه ثابت باشد از رابطه (2) داريم

[WWW.MOHANDES.ORG](http://WWW.MOHANDES.ORG)

www.nayabprojects.com

 $T_1Rw_0 + T_0w_0 = 0 \rightarrow T_0 = -RT_1$  یا  $T_1 = -\frac{10}{R}$  $\rm T_{0}$ اگر 2 يعني محفظه طوري باشد كه ميبايست نگه داشته شود . در آن صورت .

 $T_1 - RT_1 + T_2 = 0 \rightarrow T_2 = T_1 (R - 1) \rightarrow T_2 = T_0 (\frac{1}{R})$  $\frac{1}{2}$ -1)

اگر فرض كنيد R ثابت بوده و نسبت انتقال بين محور ورودي و خروجي R باشد در آن صورت :

$$
T_0 = -RT_1 \ \ \stackrel{\smile}{\smile} \quad \ \ T_1 = -\ \frac{T_0}{R}
$$

همين طور كوپل 2 خواهد بود :

$$
T_1 - RT_1 + T_2 = 0
$$
  
-  $\frac{T_0}{R}$  +  $T_0$  +  $T_2$  = 0  $\rightarrow$   $T_2$  =  $T_1$  ( $R - 1$ )

راندمان سيستم عبارت است از :

راندمان  $=\frac{(1.000 \text{ puV})}{(T-1.00 \text{ auV})}$ (T.w) imput  $\frac{(T.w) \text{ out put}}{T} \times$ 

#### **شرح دستگاه :**

دستگاه مرکب از یک واحد چرخنده خورشیدی مرکب است که میتواند دو نسبت سرعت مختلف بین محورهاي ورودي و خروجي توليد كند .

سيستم چرخنده روي محور سوار شده است كه بوسيله Bearing Aligning Self نگه داشته ميشود و دستگاه كلاً روي پايهاي استاندارد از فولاد سبك كه ميتواند روي زمين بايستد قرار داده شده طوريكه براي وزنههايي كه ميخواهيم به قسمتهاي فرار آويزان كنيم از زمين ماكزيمم به اندازه 40ً فاصله است .

اين دستگاه طراحي براي محاسبه راندمان چرخ دندهةا و همينطور اندازهگيري گشتاور عكسالعمل بدست ميدهد با افزودن يك استوانه براي ضبط همراه با مقياس ميكروسوئيچ شتاب اعضاء دورا را هم ميتوان محاسبه كرد .

واحد چرخ دنده خورشيدي دو سرعته كه شكل شماتيك آن در صفحات بعد آمده است اساساً از دو سري چرخدنده خورشيدي مشابه كه هر كدام داراي سه چرخدنده ستاره ميباشند تشكيل شده است .

محور اصلي S كه در بلبرينگهاي A.S قرار كرفته سيستم چرخ دنده را نگاه ميدارد يك انتهاي اين محور به صورت مكعب مستطيل تراشيده شده است تا بتوان يك دستگيره براي پيچاندن روي آن جا داد .

استوار بار گذاري A كه به محور اصلي قفل شده است با ديسك اينرسي B و استوانة بارگذاري C درگير است اولين محفظه CASING مركب است از چرخنده داخلي D استوانه بارگذاري E و ديسك اينرسي F كه هر سه به هم مربوطند استوانه بارگذاری  $\mathrm{E}$  به وسیله بلبرینگهایی روی محور اصلی قرار گرفته است .

[WWW.MOHANDES.ORG](http://WWW.MOHANDES.ORG)

محفظه دوم مرکب است از چرخدنده داخلی  $\rm{G}$  ديسک اينرسی  $\rm{H}$  و استوانه بارگذاری  $\rm{E}$  و به طريق مشابه به اولين محفظه وصل شده است چرخ دندههاي خورشيدي L و K به محور اصلي قفل بوده و چرخندههاي داخلي را (هر كدام را داخل سه سري چرخ دندههاي ستاره M.N ميگردانند چرخ دندههاي ستاره حول بلبرينگهايي كه روي

محورهای O و P سورا شدهاند میگرددند استوانه بارگذاری Q كه روی بلبرینگ سوار شده با دیسک اینرسی P مربوط هستند . هر چهار ديس اينرسي به وسيله پيچهايي محكم شدهاند و به آساني ميتوان آنها را برداشت . ، میخهای ریز روی محیط استوانههای A ، E ، C ، A و Q برای این است كه بتوان ریسمان را حول آنها پیچید

و در نتيجه به دستگاه كوپل وارد كرد . هر كدام از دو چرخ دنده داخلي D يا G را ميتوان با به كار بستن واحد بارگذاری Loadcell قفل كرد و همان نگاه دارنده (گشتاور عكسالعمل) چرخ دنده دخلی را برای یک سیستم بارگذاري داده شده اندازه گرفت . شتاب اعضاء اگر لازم باشد ميتوان با به كار بردن دستگاه ثبت شتاب استاندارد به دست آورد .

#### **واحد بار گذاري Loadcell The :**

واحد بارگذاري مركب است از تيرك سر گيردار F كه لبـه تيـز ورودي بـه انتهـاي آزاد آن وصـل نشـده يـك وسيله اندازه گيري تغيير Gauge Dial كه تا mm 0/01 را اندازه مي؛يرد و روي محفظه H سوار شده تـاثير مكـان (تغير شكل خنثي) تير يك سردرگير را وقتي كه بار به انتهاي آزاد آن وصل ميشود اندازه بگيريد .

#### **روش كاليبره كردن واحد بارگذاري :**

قبل از شروع آزمايش واحد بارگذاري بايد كاليبره شود كـه طريقـه كـاليبره كـردن آن بـه شـرح ذيـر اسـت . بارهاي تا حد 8 كيلوگرم و تغييرات يك كيلوگرم براي اين منظور كـافي اسـت بـه ايـن ترتيـب كـه توسـط ريسـمان وزنههايي به چرهاي D يا G متصل كرده و ميزان گشتاور فاصله و انحراف درجه ساعت را در جدولي ماننـد زيـر جمعآوري ميكنيم .

گشتاور D گشتاور G انحراف درجه ساعت بار بر حسب N N.M N.M

سپس دياگرام سپس دياگرام گشتاور بر حسب انحراف درجه سـاعت رسـم كـرده كـه حـد نتيجـه يـك ثابـت تطابق (consteait Calibration (براي واحد بارگذاري تعيين ميشود .

tg  $\alpha =$ درجه انحراف گشتاور D T

لازم به توضيح است كه نتايج استفاده از چرخ D يا G يكسان است و همچنين بايد وزن حلقههـاي نگهدارنـده لا وزنه كه gr 230 ميباشد و وزنهها جمع شود . حال وقتـي بخـواهيم اسـتوانه را قفـل كـرده و بـدين وسـيله كوپـل عكسالعمل را اندازه بگيريم واحد بارگذاري را به وسيله پيچ به صفحه صاف ماشين كاري شده روي سـطح بـالايي بدنه اصلي ميبنديم .

[WWW.MOHANDES.ORG](http://WWW.MOHANDES.ORG)

#### **مشخصات چرخنده :**

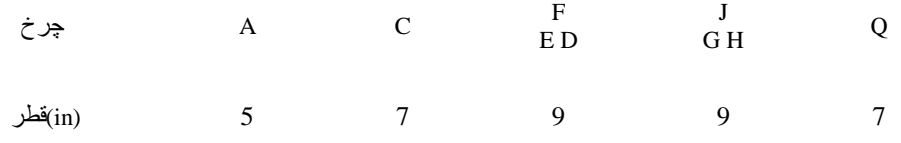

تعداد دندههاي چرخ دندههاي داخلي 72 و خورشيد و ستارهها 24 ميباشد .

چرخ C و خورشید K و خورشید  ${\rm L}$  و محور مرکزی S با هم صلب و یکپارچهاند چرخ D و G) (چرخدنده داخلی  $\mathrm{G}$  و  $(\mathrm{D} \,)$  ،چرخ خروجی  $\mathrm{Q}$  نسبت به محور مرکزی حرکت مستقل دارند .

بازوی 1 يکپارچه با پوسته چرخ دنده داخلی  $\rm{G}$  بازوی 2 يکپارچه با چرخ خروجی  $\rm{Q}$  جدول انتخاب محل كليد سلكتور

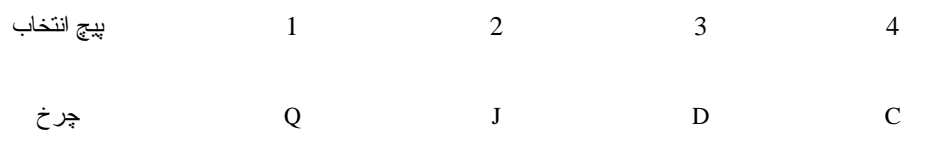

 $n = 6$  نسبت محور بادامكه

#### **روش انجام آزمايش :**

قبل از انجام آزمايش واحد بارگذاري بايد كاملاً كاليبره شود كه قبلاً طريقه كاليبره كردن آن گفته شده در نتيجه يك ثابت تطابق براي واحد بارگذاري تعيين ميشود بارهاي تا حدود 8 كيلوگرم و تغييرات يك كيلوگرم براي اين منظور كافي هستند .

با استفاده از شكل نسبت كلي چرخدنده را براي دو حالت كه حالت اول چرخدنده D ثابت اسـت و حالـت دوم چرخدنده G به دست آوريد .

*Q w w out put*  $\frac{w \text{ input}}{w} = \frac{w_k}{w}$ 

#### **آزمايش اول :**

چرخ دنده D ثابت ، در اين آزمايش چردنده D را به وسيله واحد بارگذاري كاليبره شـده قفـل كنيـد . سـپس استوانه بارگذاری ورودی  $\,C$  را با يک كوپل معلوم بارگذاری كرده و اينرا با كوپل مقاومی كه روی محور خروجـی (استوانه بارگذاري خروجي) اعمال ميشود ميزان كنيد . بطوريكه سيستم بخواهد شروع به حركت كنـد . وزنـه لازم ديگر واحد بارگذاري را يادداشت كنيد با استفاده از كوپلهاي متعادل كننده و نسـبت كلـي چـرخ دنـده و فرمولهـاي قسمت تئوري راندمان كلي سيستم را و كوپل محفظه را با استفاده از كوپلها به دست آوريد . آزمـايش را بـراي 10 بار گذاري تكرار كنيد .

[WWW.MOHANDES.ORG](http://WWW.MOHANDES.ORG)

### **چرخنده D ثابت :**

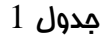

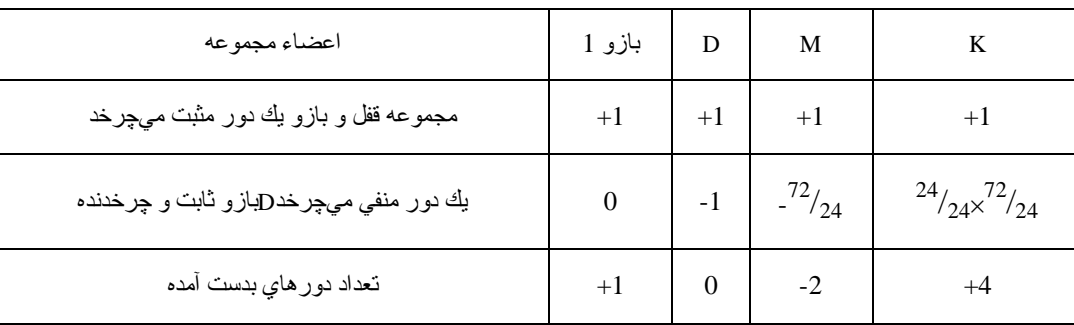

 $\frac{\text{w}_\text{k}}{\text{w}_\text{arm}}$ با توجه به جدول فوق  $\text{W}_\text{arm}$ w arm1  $\frac{W_k}{W_k}$ دوران از طريق 1arm و چرخدنده خورشيدي L منتقل ميشود در نتيجه :

### **چرخدنده G ثابت :**

جدول 2

| اعضاء مجموعه                           | بازو 2 |                                |      |
|----------------------------------------|--------|--------------------------------|------|
| مجموعه قفل و بازو يك دور مثبت ميچرخد   |        |                                |      |
| يك دور منفي ميچرخدGبازو ثابت و چرخدنده |        | $^{24}/_{24}\times^{72}/_{24}$ | $-1$ |
| تعداد دور هاي بدست آمده                |        |                                |      |

$$
\frac{W_{\text{arm2}}}{W_L} = 4^{-1}
$$
فوق

### **چرخدنده L ثابت :**

 $N \mid L \mid$  اعضاء مجموعه  $N \mid L \mid$  G +1 +1 +1 +1 مجموعه قفل و بازو یك دور مثبت ميچرخد  $^{24}/_{24}\times ^{72}/_{24}$  $^{24}/_{24}$  -1 0 یك دور منفي ميچرخدGبازو ثابت و چرخدنده  $^{4}/_{3}$ + 0 +2 +1 تعداد دورهاي بدست آمده

جدول 3

[WWW.MOHANDES.ORG](http://WWW.MOHANDES.ORG)

$$
\frac{W_{\text{arm2}}}{W_G} = \frac{3}{4}
$$
فوق 4

. از آنجائيكه ( $\rm{w_{Q-W}}$  ساريم .

$$
\frac{w_{Q}}{w_{k}} = \frac{w_{Q}}{w_{L}} + \frac{w_{Q}}{w_{G}} \times \frac{w_{arm1}}{w_{k}} = \frac{1}{4} + \frac{3}{4} \times \frac{1}{4} = \frac{7}{4}
$$

در حالتي كه چرخ D قفل باشد

 $\rm\,G$  در حالت قفل بودن چرخ  $\rm\,G$  با توجه به جدول

4 w w w w w out put w input Q L Q  $=\frac{W_{k}}{W_{k}} = \frac{W_{L}}{W_{L}} =$ 

w w

Q  $=\frac{W_{k}}{W_{k}}=$ 

w out put w input

7 16

با مقادير آزمايشگاهي كاملاً مطابقت داشته و درصد خطا صفر است .

#### **آزمايش دوم :**

#### **چرخدنده G ثابت :**

چرخدنده G را بوسيله واحد بارگذاري كـاليبره شـده قفـل مـيكنـيم طبـق روش ذكـر شـده در آزمـايش اول راندمان كلي سيستم را براي 10 بار گذاري تكرار كنيد.

 $\bf{Q}$  شدنده  $\bf{D}$  ثابت جریان آزمایش پس از قفل کردن چردنده  $\bf{D}$  استوانه بارگـذاری  $\bf{Q}$  را بـا یـک کوپـل معلـوم بارگذاري كرده و شتاب آنرا با استفاده از واحد ثبت شتاب بدست آوريد .

- سپس مقدار كوپل را اضافه كرده و شتاب نظير را بدست آوريد .
	- $\lg\alpha$  مقادير كاليبراسيون و رسم منحنى و محاسبه  $\alpha$ 
		- **- آزمايش اول :**

محفظه  $\rm D$  قفل ، بارگذاری روی محفظه  $\rm D$  ـ آزمایش دوم :محفظه  $\rm G$  قفل بارگذاری روی محفظه

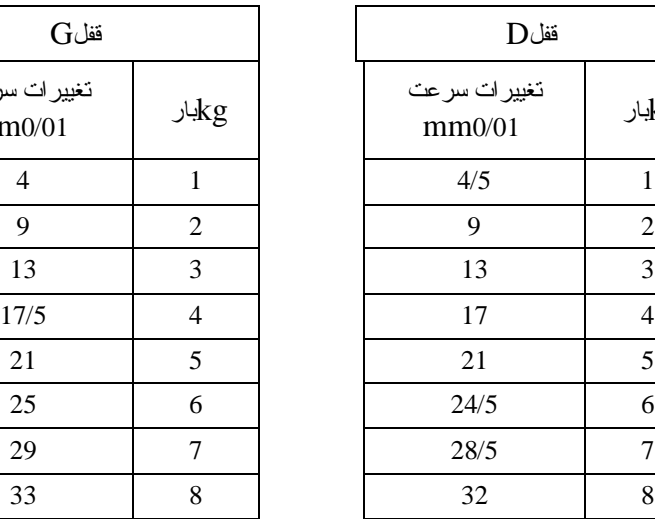

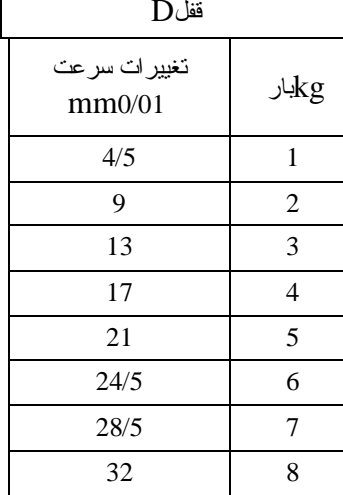

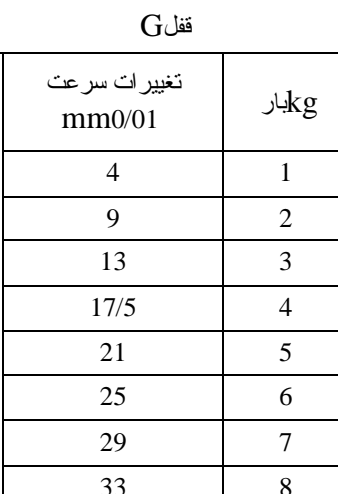

[WWW.MOHANDES.ORG](http://WWW.MOHANDES.ORG)

 $DD = dG = 9$  in  $= 0.228$  m  $RD = rG = 0.114$  (m) ثابت :  $\text{D}$  : محفظه  $\text{tg}\ \alpha = 29285.7\ \text{ }^{\text{N.m}}\text{/m}$ ثابت :  $\rm G$  . محفظه  $\tan\alpha=28013.8$   $\text{ N.m} / _{\rm m}$ 

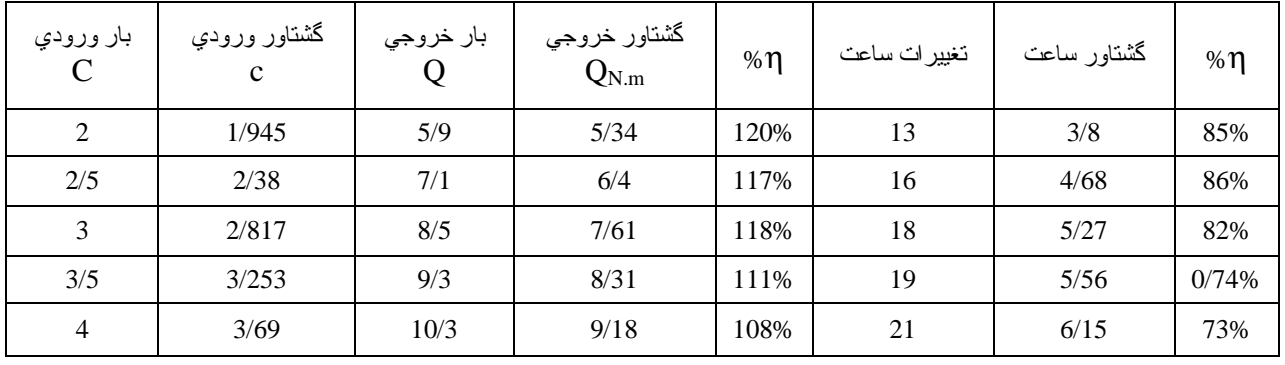

وزن قلاب در نظر گرفته شده است .

 $\eta =$ ورودي خروجي T.w T.w

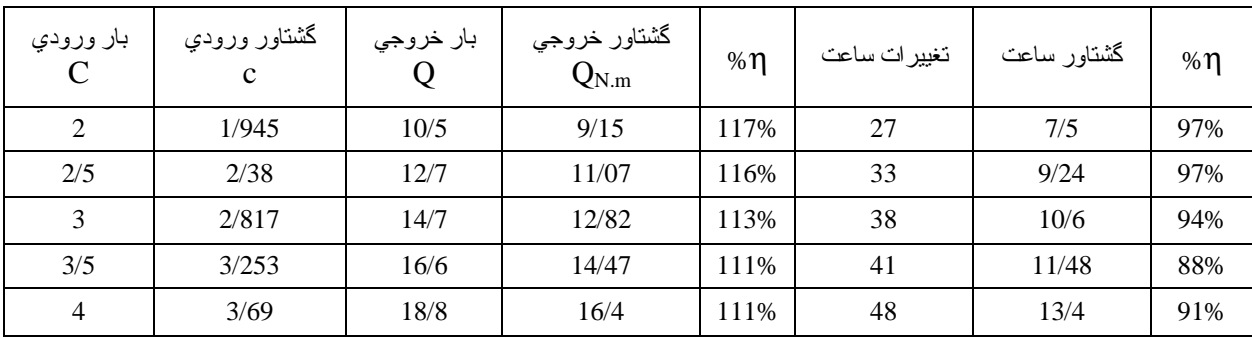

[WWW.MOHANDES.ORG](http://WWW.MOHANDES.ORG)

## **عنوان آزمايش : ارتعاشات آزاد پيچشي**

#### **هدف :**

بدست آوردن پريود نوسانات ، همان اينرسي و ضريب ارتجاعي پيچشي

## **تئوري آزمايش :**

هنگامي كه يك محور گشتاور را انتقـال مـيدهـد ، تحـت تـاثير پيچشـي و در نتيجـه انحرافهـاي پيچشـي قـرار ميگيرد. اگر گشتاور اعمالي نسبت به زمان متغير باشد در اين صورت محور نوسـان كـرده و تحـت پـيچش قـرار خواهد گرفت اگر فركانس تغييرات گشتاور انتقالي برابر با فركانس طبيعي ارتعاشات پيچشـي محـور باشـد در ايـن صورت پديده تشديد يا رزنانس روي خواهد داد در نتيجه آن دامنه ارتعاشات پيچشي محور آنقـدر زيـاد شـده كـه موجب صدمه ديدن آن خواهد شد . ارتعاش پيچشي ممكن است به صورت منفـرد يـا همزمـان بـا ارتعـاش عـرض محور رخ دهد .

سادهترين نوع ارتعاشات پيچشي حالتي است كه در آن يك ديسك با ممان اينرسي I حـول محـور x بـا پـيچش محوري كه در انتها ثابت است حول همين محور نوسان كند .

اگر ديسك اندازه θ از حالت تعادل خارج شود تحت تاثير گشتاور وارده توسط ميله ارتعـاش خواهـد كـرد . بـا استفاده از معادله  $\mathrm{T}=\mathrm{I}\alpha$  داريم .

 $\Sigma M = I \alpha = I \theta$  $-K_t\theta = I \frac{d^2\theta}{dt^2}$ dt  $d^2\theta$ 

که در آن  $\rm k_{t}$  ثابت پیچشی فنر برای محور میباشد علامت منفی بدان جهت اسـت كـه مطـابق شـكل  $\rm T$  در جهـت خلاف  $\theta$  ميباشد . از معادله فوق ميتوان به نتيجه ذيل رسيد .

$$
I \mathcal{F} + k_t \theta = 0
$$
  

$$
\mathcal{F} + \frac{k_t}{I} \theta = 0 \qquad k_t = \frac{jG}{L}
$$
  

$$
w_n = \sqrt{\frac{k_t}{I}} \qquad j = \frac{\pi d^4}{32}
$$
  

$$
T = 2\pi \sqrt{\frac{I}{k_t}}
$$
  

$$
\therefore k_t \qquad \text{where } \theta = 0 \qquad \text{where } \theta = 0
$$

 $\frac{\partial u}{\partial s}f_n=\frac{1}{s}$ که در آن  $W_n$  فرکانس طبیعی ارتعاشات پیچشی برحسب rad فركانس طبيعي بر حسب سـيكل بـر ثانيـه . d قطر محور بر حسب Gm جدول ارتجاعي --- شفت . L طول شفت ، I ممان جرمي ديسك حـول محـور طـولي x  $\frac{\pi}{2}$  و مقدار ان  $mr^2$ است .

[WWW.MOHANDES.ORG](http://WWW.MOHANDES.ORG)

www.nayabprojects.com

#### **شرح دستگاه :**

سيستم پيچشي تشكيل شده از يك چرخ طيار سنگين كه اينرسي سيستم را تامين ميكند و توسط بلبرينگـي بـه قاب متصل شده است . يكي ميل گرد كه از يك طرف به ديسك متصل شده و از طرف ديگر توسط گيره به صـورت صلب به قاب وصل است گيرده در امتداد شاخه پائيني ميتواند حركت كند و بدينوسيله طول ميله قابل تغيير است . براي افزايش اينرسي چرخ طيار به آن دو عدد وزنه كوچك افزوده شده است . كه البته محاسـبه اينرسـي روش حاص خود را داراست كه در بخش بعدي توضيح داده ميشود .

#### **نحوه انجام آزمايش :**

پس از تعيين ممان اينرسي چرخها آزمايش را شروع ميكنيم . پس از اينكه چرخ طيار روي دستگاه قرار گرفت بازاء طولهاي مختلف در ميله گرد پريـود نوسـانات كـه در اثـر انحراف زاويهاي كوچكي پديد ميآيند را اندازهگيري ميكنـيم ايـن كـار را بـراي دو ديسـك بـزرگ و كوچـك انجـام مي دهيم .

سپس وزنههاي كوچك را كه براي بيشتر شدن ممان اينرسي بكار رفتهاند را براي دو ديسـك كوچـك و بـزرگ قرار داده و مراحل قبل را تكرار ميكنيم و نتايج مربوطه را ثتب ميكنيم .

نكته : تعداد دوري كه نخ به دور ديسك پيچيده شده از رابطه زير بدست ميآيد :

 $n =$ D L π

#### **روش تعيين ممان اينرسي :**

قبل از شروع آزمايش اصلي ايد ممان اينرسي چرخها را بدست آورد . براي اين كـار چـرخ طيـار را در قسـمت خارجي قاب قرار ميدهيم . نخي با طول مشخص را در اختيار داريم يك سر نخ را به زائده روي چرخدنده بسـته و به سر ديگر نخ وزنه gr 300 را ميآويزيم .

طول نخ را در اين حالت چنان ميزان كنيم كه هنگامي كه وزنه را رها ميكنيم و در زمان رسيدن وزنه بـه زمـين نخ از زائده روي چرخ جدا شود .

هنگامي كه وزنه را رها كرديم ، ارتفاعي را كه وزنه از آن رها شده دقيقاً انـدازهگيـري كـرده و ثبـت مـينمـائيم  $\ln$  البته مقادير ديگري نيز اندازگيري مي شوند كه عبارتند از :  $n_1$  تعداد دوران ديسك از لحظه رها شـدن وزنـه تـا $\ln$ برخورد آن به زمين ، <sup>2</sup>t زمان طي شده از لحظه برخورد وزنه به زمين تا توقف كامل ديسك . اكنـون بـا توجـه بـه رابطه انرژي ، ممان اينرسي چرخ را بدست ميآوريم

$$
mgh = \frac{1}{2} Iw^{2} (L + \frac{h_{1}}{n_{2}}) + \frac{1}{2} m v^{2}
$$

$$
\frac{2n}{t1}V = \frac{2n}{t1}
$$
ا یدونه کا سرعت وزنه در لحظه برخورد به زمین  =   $W = 1$ 

[WWW.MOHANDES.ORG](http://WWW.MOHANDES.ORG)

www.nayabprojects.com

$$
\frac{\mathrm{V}}{\mathrm{r}}\,\mathrm{w}=\frac{1}{\mathrm{r}}\,\mathrm{d}\omega
$$
 سرعت زاویهای ماکزیمم چرخ طیار

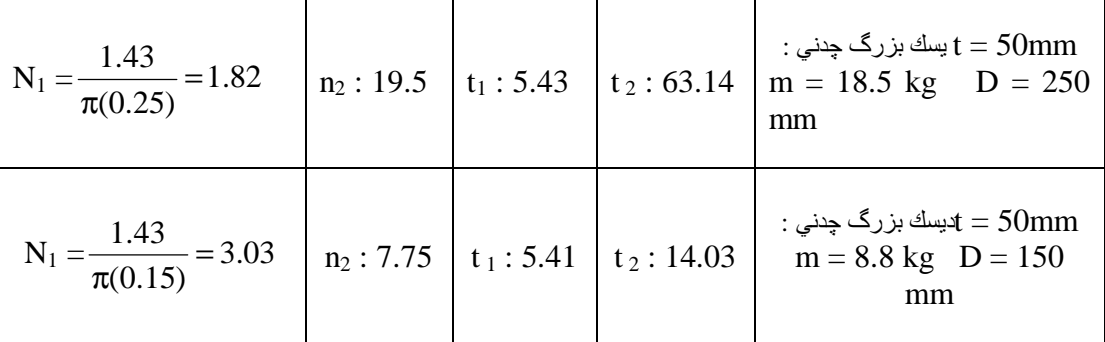

ديسكهاي جانبي كوچك : جنس چدن

ممان اينرسي ديسك كوچك :

 $m = 1.5$  kg d = 70 mm t = 50 mm ديسكهاي جانبي بزرگ : جنس چدن  $m = 2.8$  kg  $d = 100$  mm  $t = 50$  mm

محاسبه ممان اينرسي ديسك بزرگ :

$$
V = \frac{2h}{t_1} = \frac{2 \times 1.43}{5.43} = 0.5267
$$
  
\n
$$
W = \frac{V}{r} = 4.21
$$
  
\n
$$
mgh = \frac{1}{2} Iw^2 (L + \frac{n_1}{n_2}) + \frac{1}{2} m v^2
$$
  
\n
$$
0.15 \times 9.8 \times 1.43 = \frac{1}{2} I(4.21)^2 (1 + \frac{1.82}{19.5}) + \frac{0.15}{2} (0.5267)^2
$$
  
\n
$$
I = 0.214
$$
  
\n
$$
\int \psi \psi = \frac{1}{2} m r^2 = \frac{1}{2} 18.5 (125 \times 10^{-3})^2 = 0.144
$$
  
\n
$$
\frac{0.144 - 0.214}{0.144} \times 100 = 49\%
$$
  
\n
$$
V = \frac{2h}{t_1} = \frac{2 \times 1.43}{5.41} = 0.528
$$
  
\n
$$
W = 7.0486
$$

$$
0.15 \times 9.8 \times 1.43 = \frac{1}{2} I(7.0486)^{2} (1 + \frac{3.03}{7.75}) + \frac{0.15}{2} (0.528)^{2}
$$

 $\Rightarrow$  %602

[WWW.MOHANDES.ORG](http://WWW.MOHANDES.ORG)

27

$$
I = \frac{1}{2}8.8 (75 \times 10^{-3})^2 = 0.0247 \text{ m}^2 \text{kg}
$$
\n
$$
\text{(m = 1.5 kg) } \text{Ggg} \text{Gg} \text{Gg} \text{
$$

**تكميل جداول :**

| d(m)  | $J = \frac{\pi d^4}{32}$                | L(m) | $K_t = \frac{GJ}{L}$   n |   | $t_{(s)}$ | عطي   شوري  <br>T=2 $\pi \sqrt{\frac{I}{k_{t}}}$   T= $\frac{t}{n}$ |        | خطا  |
|-------|-----------------------------------------|------|--------------------------|---|-----------|---------------------------------------------------------------------|--------|------|
| 0/004 | $2/51 \times 10^{-11}$ m <sup>4</sup>   | 0/3  | 6/92                     | 6 | 5/8       | 0/906                                                               | 0/966  | 6/6% |
| 0/004 | $2/51 \times 10^{-11}$ m <sup>4</sup>   | 0/4  | 5/19                     | 6 | 5/66      | 0/046                                                               | 0/943  | 9/8% |
| 0/004 | $2/51 \times 10^{-11}$ m <sup>4</sup>   | 0/5  | 4/15                     | 6 | 6/4       | 1/17                                                                | 1/06   | 9/4% |
| 0/005 | $6/1359 \times 10^{-11}$ m <sup>4</sup> | 0/3  | 16/9                     | 6 | 3/18      | 0/57                                                                | 0/53   | 7%   |
| 0/005 | $6/1359 \times 10^{-11}$ m <sup>4</sup> | 0/4  | 12/68                    | 6 | 4/15      | 0/6696                                                              | 0/6916 | 3/2% |
| 0/005 | $6/1359 \times 10^{-11}$ m <sup>4</sup> | 0/5  | 10/14                    | 6 | 5/12      | 0/748                                                               | 0/853  | 14%  |

**آزمايش شماره يك : ديسك بزرگ 37ST** 

[WWW.MOHANDES.ORG](http://WWW.MOHANDES.ORG)

28

**<sup>2</sup> منحني T بر حسب L براي (m(0.004=d :**

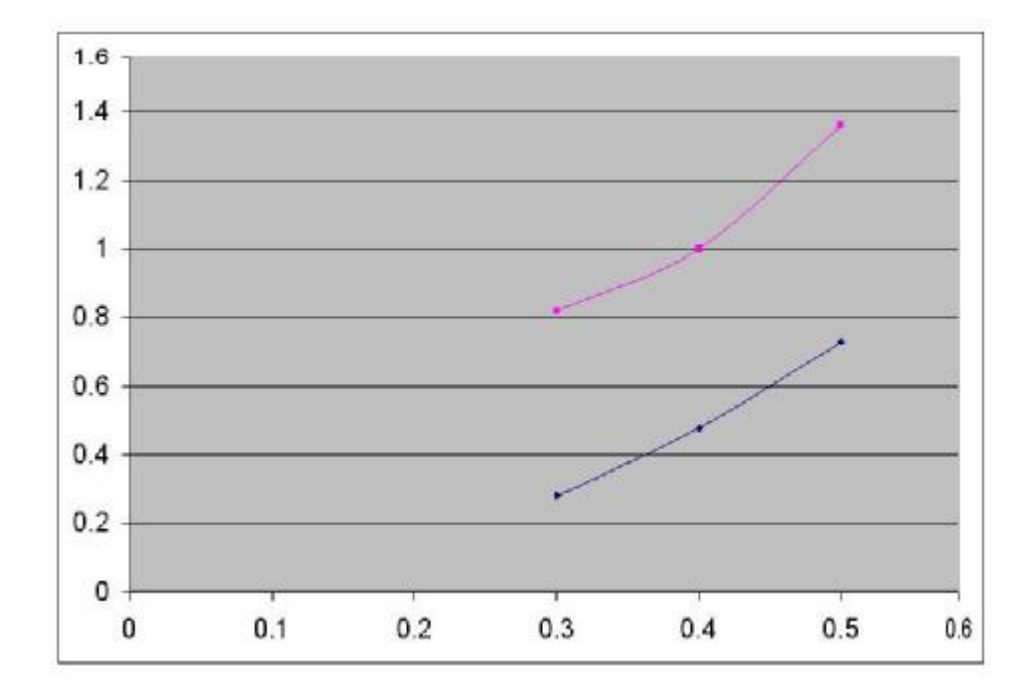

**<sup>2</sup> منحني T بر حسب L براي (m(0.005=d :** 

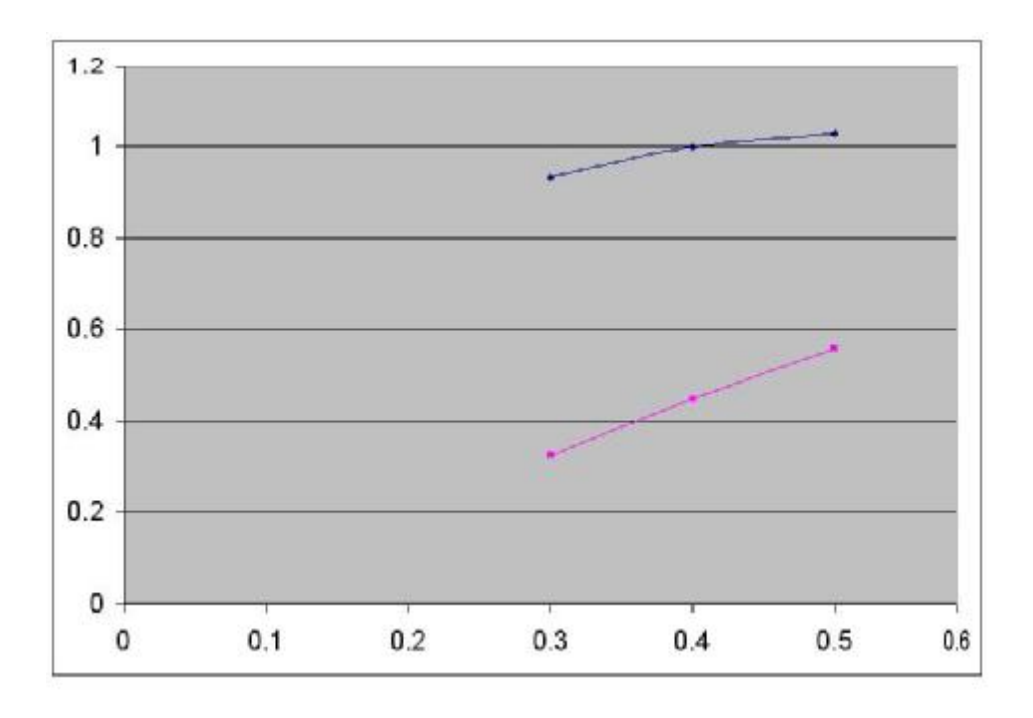

[WWW.MOHANDES.ORG](http://WWW.MOHANDES.ORG)

29

**آزمايش شماره دو : ديسك كوچك بدون وزن ههاي جانبي 0.0247 = I** 

| d(m)  | $J = \frac{\pi d^4}{32}$                | L(m) | $K_t = \frac{GJ}{L}$ | $\mathbf n$ | $t_{(s)}$ | $T=2\pi\sqrt{\frac{I}{k_t}} \begin{array}{c} \text{if } t>0. \end{array}$ $T=\frac{t}{n}$ |       | خطا       |
|-------|-----------------------------------------|------|----------------------|-------------|-----------|-------------------------------------------------------------------------------------------|-------|-----------|
| 0/004 | $m^4 10^{-11} \times 2/51$              | 0/3  | 6/92                 | 6           | 2/6       | 0/375                                                                                     | 0/43  | /6%<br>14 |
| 0/004 | $m^4 10^{-11} \times 2/51$              | 0/4  | 5/19                 | 6           | 3/15      | 0/433                                                                                     | 0/525 | 21%       |
| 0/004 | $m^4 10^{-11} \times 2/51$              | 0/5  | 4/15                 | 6           | 3/6       | 0/484                                                                                     | 0/6   | 23%       |
| 0/005 | $m^4$ 10 <sup>-11</sup> $\times$ 6/1359 | 0/3  | 16/9                 | 6           | 1/65      | 0/24                                                                                      | 0/275 | /5%<br>14 |
| 0/005 | $m^4$ 10 <sup>-11</sup> $\times$ 6/1359 | 0/4  | 12/68                | 6           | 2/16      | 0/277                                                                                     | 0/36  | 30%       |
| 0/005 | $m^4$ 10 <sup>-11</sup> $\times$ 6/1359 | 0/5  | 10/14                | 6           | 2/3       | 0/31                                                                                      | 0/383 | 23%       |

 $\bf{C}$   $\bf{d} = 0.004 \; \bf{m}$  ) منمنى تغييرات  $\bf{T}^2$  بر مسب

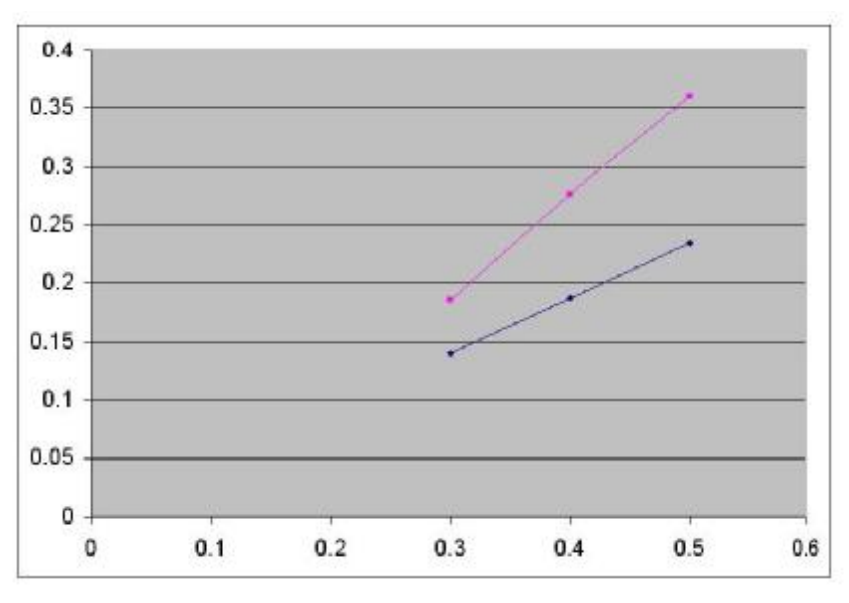

**2 منحني تغييرات T بر حسب L براي (m 0.005 = d ( :** 

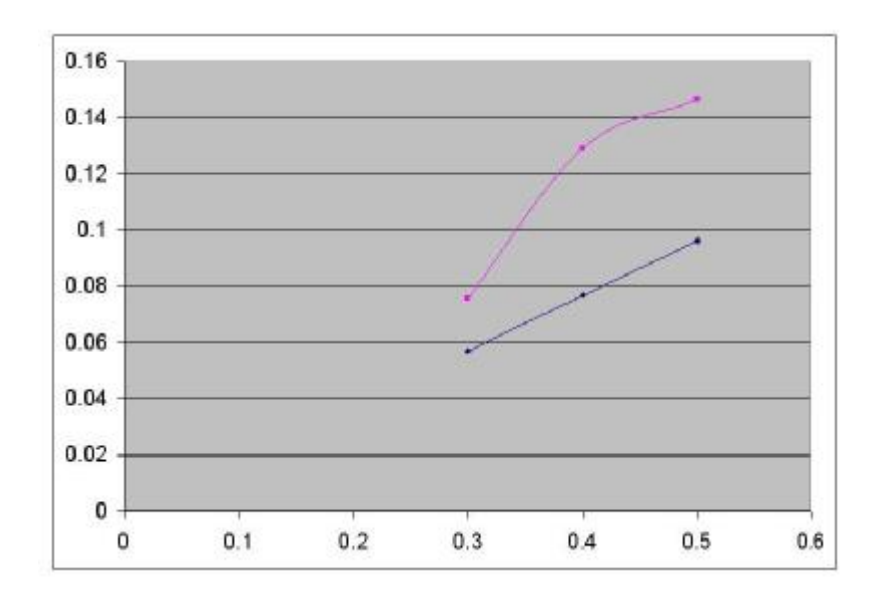

[WWW.MOHANDES.ORG](http://WWW.MOHANDES.ORG)

www.nayabprojects.com

**آزمايش شماره سه : ديسك كوچك با ديس كهاي جانبي كوچك 0.157 = I** 

| d(m)  | $J = \frac{\pi d^4}{32}$                | L(m) | $K_t = \frac{GJ}{L}$ | $\mathbf n$ | $t_{(s)}$ | عملي  <br>T=2 $\pi \sqrt{\frac{I}{k_{t}}}$   T= $\frac{t}{n}$ |        | خطا      |
|-------|-----------------------------------------|------|----------------------|-------------|-----------|---------------------------------------------------------------|--------|----------|
| 0/004 | $m^4 10^{-11} \times 2/51$              | 0/3  | 6/92                 | 6           | 5/43      | 0/94                                                          | 0/905  | 3/7%     |
| 0/004 | $m^4 10^{-11} \times 2/51$              | 0/4  | 5/19                 | 6           | 6/55      | 0/92                                                          | 0/0916 | 0/036%   |
| 0/004 | $m^4 10^{-11} \times 2/51$              | 0/5  | 4/15                 | 6           | 7/3       | 1/22                                                          | 1/216  | 0/32%    |
| 0/005 | $m^4$ 10 <sup>-11</sup> $\times$ 6/1359 | 0/3  | 16/9                 | 6           | 3/63      | 0/605                                                         | 0/605  | $\Omega$ |
| 0/005 | $m^4$ 10 <sup>-11</sup> $\times$ 6/1359 | 0/4  | 12/68                | 6           | 4/28      | 0/7                                                           | 0/713  | 1/8%     |
| 0/005 | $m^4$ 10 <sup>-11</sup> $\times$ 6/1359 | 0/5  | 10/14                | 6           | 5         | 0/782                                                         | 0/833  | 6/5%     |

### **<sup>2</sup> منحني تغييرات T بر حسب L براي ( m 0.004 = d ( :**

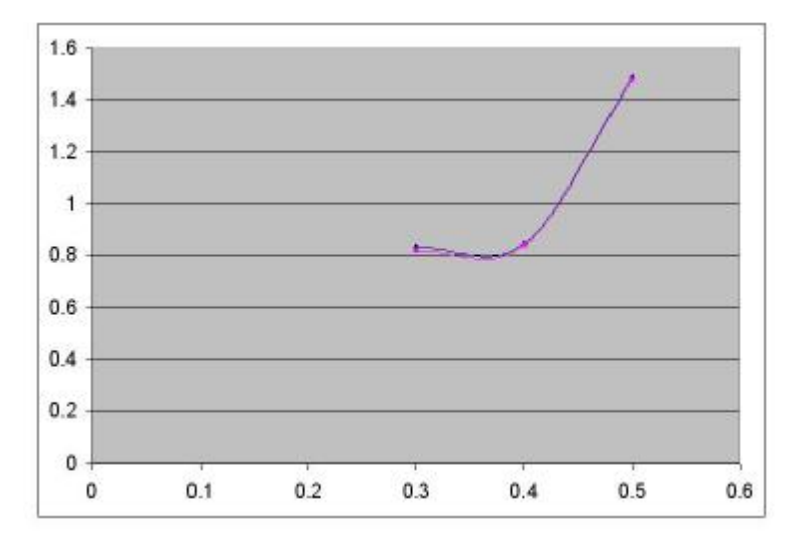

 $0.8$  $0.7$  $0.6$  $0.5$  $0.4$  $0.3$  $0.2$  $0.1$  $\mathbf{0}$  $0.4$  $\bf{0}$  $0.1$  $0.2$  $0.3$  $0.5$  $0.6\,$ 

**2 منحني تغييرات T بر حسب L براي (m 0.005 = d ( :** 

[WWW.MOHANDES.ORG](http://WWW.MOHANDES.ORG)

www.nayabprojects.com

 $\mathbf{I} = 0.272 \text{ kgm}^2$  بانبي بزرگ  $\mathbf{I} = 0.272 \text{ kgm}^2$  بانبي بزرگ

| d(m)  | $J = \frac{\pi d^4}{32}$                | L(m) | $K_t = \frac{GJ}{L}$ | $\mathbf n$ | $t_{(s)}$ | تئوري<br>$T=2\pi\sqrt{\frac{I}{k_t}}$ | عملي<br>T= $\frac{t}{n}$ | خطا  |
|-------|-----------------------------------------|------|----------------------|-------------|-----------|---------------------------------------|--------------------------|------|
| 0/004 | $m^4 10^{-11} \times 2/51$              | 0/3  | 6/92                 | 6           | $\tau$    | 1/24                                  | 1/16                     | 6/4% |
| 0/004 | $m^4 10^{-11} \times 2/51$              | 0/4  | 5/19                 | 6           | 8/15      | 1/43                                  | 1/358                    | 5%   |
| 0/004 | $m^4 10^{-11} \times 2/51$              | 0/5  | 4/15                 | 6           | 9/31      | 1/6                                   | 1/55                     | 3/1% |
| 0/005 | $m^4$ 10 <sup>-11</sup> ×6/1359         | 0/3  | 16/9                 | 6           | 4/6       | 0/79                                  | 0/766                    | 3/3% |
| 0/005 | $m^4$ 10 <sup>-11</sup> $\times$ 6/1359 | 0/4  | 12/68                | 6           | 5/43      | 0/92                                  | 0/905                    | 1/6% |
| 0/005 | $m^4$ 10 <sup>-11</sup> ×6/1359         | 0/5  | 10/14                | 6           | 6/25      | 1/029                                 | 1/041                    | 1/6% |

**<sup>2</sup> منحني تغييرات T بر حسب L براي ( m 0.004 = d ( :** 

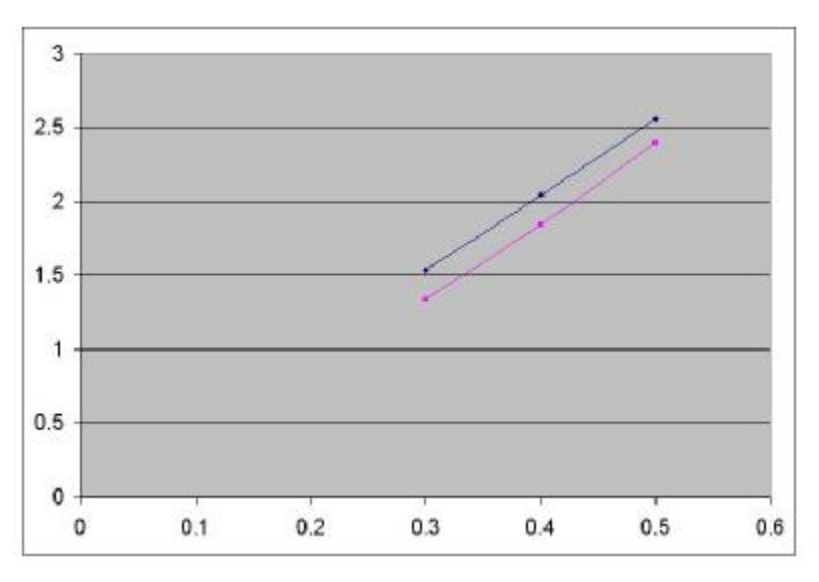

**2 منحني تغييرات T بر حسب L براي (m 0.005 = d ( :** 

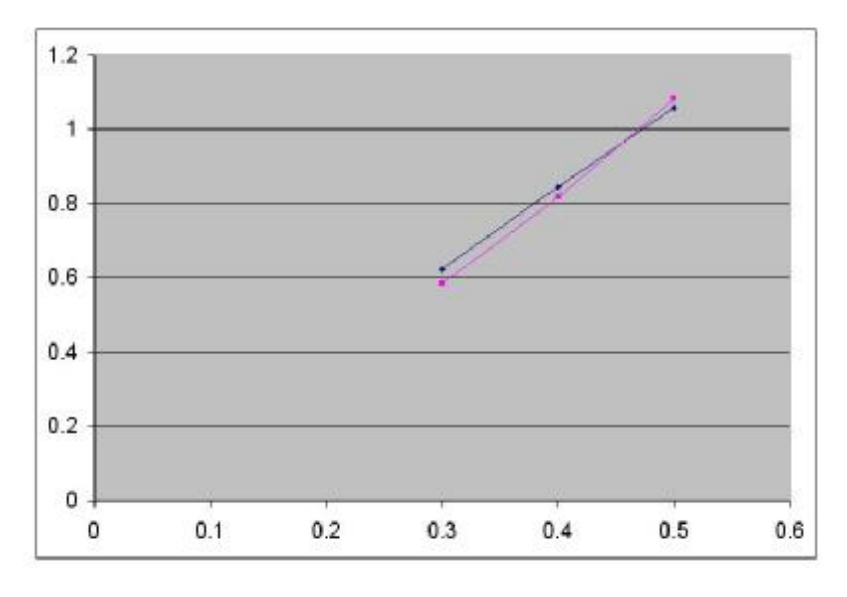

[WWW.MOHANDES.ORG](http://WWW.MOHANDES.ORG)

www.nayabprojects.com

 $\Gamma^2$  از رسم منحنی  $\rm T^2$  بر حسب  $\rm L$  نتیجه میگیریم که تغیرات  $\rm T^2$  بر حسب  $\rm L$  کاملاً خطی است

در سيستم انتقال قـدرت مـثلاً در ميـل گـاردان اتومبيـل در هنگـامي كـه اتومبيـل در ابتـداي حركـت بـوده و ميلگاردان و چرخهاي ثابت هستند اگر اتومبيل با شتاب زياد حركت كند گتشـاور پيچشـي زيـادي بـه ميـل گـاردان وارد شده و معمولاً ميل گارادان از قسمت اتصال آن به ديفرانسـيل مـيبـرد . بنـابراين پـيچهـاي متصـل كننـده بـه ديفرانسيل را طوري طراحي ميكنند كه مقاومت پيچشي آنها كمتر از قطورترين قسمت ميـل گـاردان باشـد تـا دارژ پيچش زياد ميلگاردان نبريده بلكه پيچها ببريند .

آچارهاي تورك فنـر نمونـهاي از كـاربرد ارتعاشـات پيچشـي هسـتند كـه مقـدار گشـتاور اعمـال شـده بـه پـيچ را اندازهگيري ميكنند .

.

[WWW.MOHANDES.ORG](http://WWW.MOHANDES.ORG)

# **نام آزمايش : گاورنر**

#### **هدف :**

آشنايي و بررس فرمان دهندههاي مكانيكي

**مقدمه و تئوري :** 

در دستگاههايي نظير ژنراتورهاي برق اضافهبار در شبكه موجب افت شديد ولتاژ و افت سرعت دوراني ژنراتـور و در نتيجه موجب افت فركانس نيروي الكتريكي توليدي تا اندازهاي ميگردد و ايـن افـت فركـانس موجـب اخـتلال در دستگاههاي الكتريكي و الكترونيكي ميشود رفع اين نقص نياز به يك سيستم كنترل و فرمان دهنده ميباشد كه ايـن تغييرات را حس نموده و به سيستم قدرت فرمان متناسب جهت تطبيـق قـدرت ورودي بـا قـدرت خروجـي را بدهـد گاورنرها فرمان دهندههاي مكانيكي ميباشند كه ميتوانند بر حسب مورد نياز از انواع مختلف آن استفاده كرد .

#### **گاورنر ساده :**

گاورنر نشان داده شده در شكل سادهترين نوع گاورنر مكانيكي محسوب ميبوشند . جرم بازو اهرم و كشويي در مقابل جرم وزنهها ناچيز فرض ميشود . هرگا محور دستگاه با سرعت ω دوران نمايد ميتوان براي نمودار نيروي نشان داده شده نوشت .

 $F.h = mgr.F = mrw^2$ 

$$
H=\frac{g}{w^2}\qquad \qquad \text{if}\qquad \qquad w^2=\text{}^{g}\text{/}_h
$$

**Porter Governor**  تفاوت گاورنر Porter با ساده اينست كه جرم كشويي كوچك و قابل صرفنظر نيسـت . شـماتيك گـاورنر در شـكل نشان داده شده است . M جرم كشويي و m جرم وزنه است . سئوال 1 رابطه زير را ثابت كنيد .

$$
w^{2} = \frac{g \,tg\theta}{h \,tg\theta + c} \left[1 + \frac{M}{2m}(1 + \frac{tg\phi}{tg\theta})\right]
$$

[WWW.MOHANDES.ORG](http://WWW.MOHANDES.ORG)

www.nayabprojects.com

$$
\begin{array}{rcl}\n\begin{aligned}\n&\longrightarrow & \Sigma Fx = 0 \\
&\longrightarrow & -F + T_2 \sin \phi + T_1 \sin \theta = 0 \\
\pm \hat{T} & \Sigma Fy = 0 \\
\end{aligned}\n\end{array}
$$
\n
$$
\begin{aligned}\n&\Sigma Fy = 0 &\longrightarrow & T_2 = \frac{Mg}{2\cos\phi} \\
\end{aligned}
$$
\n
$$
\begin{aligned}\n&\longrightarrow & \begin{aligned}\n&\longrightarrow & \Gamma_1 + \frac{Mg}{2\cos\phi} \sin \phi + T_1 \sin \theta = 0 \\
&\longrightarrow & \frac{Mg}{2\cos\phi} \sin \phi + T_1 \sin \theta = 0\n\end{aligned}
$$
\n
$$
\begin{aligned}\n&\longrightarrow & \frac{Mg}{2\cos\phi} \cos \phi = 0 \\
\end{aligned}
$$
\n
$$
\begin{aligned}\n&\longrightarrow & \Gamma_1 = \frac{Mg}{2\cos\theta} + \frac{mg}{\cos\theta} \\
\end{aligned}
$$
\n
$$
\begin{aligned}\n&\longrightarrow & \Gamma_2 = h(gg) \\
&\longrightarrow & \Gamma_1 = h(gg) \\
\end{aligned}
$$
\n
$$
\begin{aligned}\n&\longrightarrow & \Gamma_2 = m(h(gg) + c) \text{ and } \Gamma_1 = h(g) \\
\end{aligned}
$$
\n
$$
\begin{aligned}\n&\longrightarrow & \Gamma_1 = m(g) \\
&\longrightarrow & \Gamma_2 = m(h(gg) + c) \text{ and } \Gamma_1 = h(g) \\
\end{aligned}
$$
\n
$$
\begin{aligned}\n&\longrightarrow & \Gamma_1 = m(g) \\
&\longrightarrow & \Gamma_2 = m(h(g) + c) \text{ and } \Gamma_3 = m(h(g) + c) \text{ and } \Gamma_4 = m(h(g) + c) \text{ and } \Gamma_5 = m(h(g) + c) \text{ and } \Gamma_6 = m(h(g) + c) \text{ and } \Gamma_7 = m(h(g) + c) \text{ and } \Gamma_8 = m(h(g) + c) \text{ and } \Gamma_9 = m(h(g) + c) \text{ and } \Gamma_9 = m(h(g) + c) \text{ and } \Gamma_1 = m(h(g) + c) \text{ and } \Gamma_1 = m(h(g) + c) \text{ and } \Gamma_1 = m(h(g) + c) \text{ and } \Gamma_2 = m(h(g) + c)
$$

#### **گاورنر Proell**

تفاوت اين نوع گاورنر با گاورنر Porter اينست كه در اين نوع وزنهها بجاي محل لولا بر روي امتداد اهرم واقـعانـد مطابق شكل .

سئوال 2 نشان دهيد رابطه گاورنر Proell بصورت زير است .

$$
w^{2} = \frac{g}{ry} \left[ (x-r) + \frac{M}{2m} (x-b) \right]
$$

با توجه به شكل و گشتاور گيري مدل نقطه O خواهيم داشت .

+ 
$$
\Sigma M_o = 0 \Rightarrow \text{Fg} - \text{mg (x-r)} - \frac{Mg}{2} (\text{x-b}) = 0
$$
  
\nF = mrw<sup>2</sup>  
\n⇒ mrw<sup>2</sup>y = mg (x-r) +  $\frac{Mg}{2}$  (x-b)

[WWW.MOHANDES.ORG](http://WWW.MOHANDES.ORG)

www.nayabprojects.com

$$
w^{2} = \frac{Mg}{mry}(x-r) + \frac{Mg}{2mry}(x-b)
$$
\n
$$
w^{2} = \frac{g}{2g} \left[ (x-r) + \frac{M}{2m}(x-b) \right]
$$
\n**Hartnell 1990**

\nExample 1. **101 111 112 123 134 145 146 147 148 149 149 141 141 141 141 141 141 141 141 141 141 141 141 141 141 141 141 141 141 141 141 141 141 141 141 141 141 141 141 141 141 141 141 141 141 141 141 141 141 141 141 141 141 141 141 141 141 141 141 141 141 141 141 141 141 141 141 141 141 141 141 141 1**

#### **حمايت و عدم حمايت**

گاورنري را حساس گوئيم هر گاه تغييرات كوچك سرعت محور منجر به تغيير مكان قابـل توجـه موقعيـت كشـويي گردد . در نتيجه يك گاورنر حساس در محدوده كوچكي از سرعت عمل خواهد نمود . گاورنر را همزمان گوينـد هـر گاه داراي حساسيت نامحدود (فوقالعاده) زياد باشد. در نتيجه گاورنر داراي محدوده كاري صفر خواهد بود . معمولاً براي سادگي بيشتر حساسيت را بدين ترتيب تعريف ميكنند . حساسيت = سرعت متوسط محور ÷ محدوده سرعت گاورنر

 $\overline{\phantom{a}}$ 

#### **عدم حساسيت :**

در يك وضعيت معين كشويي محدودهاي از سرعت وجود دارد كه در طي آن كشويي حركت نميكند گاورنر در اين محدوده غير حساس ميباشد . ضريب عدم حساسيت عبارتست از :

$$
CIS = \frac{\Delta \omega}{\omega}
$$

L L

r

2a

mg

W ميانگين سرعتهاي رفت و برگشت در موقعيت معين .

#### **پايداري :**

هرگاه در يك گاورنر به ميزان ناچيز افزايش سرعت منجر به حركت وزنهها به شعاع حداكثر ممكن گردد گـاورنر را براي حساسيت بينهايت زياد است به اين گاورنر پايدار ميگوينـد ولـي هـر گـاه متناسـب بـا ازديـاد سـرعت شـعاع  $\rm{F/r = m w^2}$  و یا  $\rm{F = m r w^2}$  و یا  $\rm{F = m r w^2}$  و یا توجه به فرمولهای  $\rm{F = m r w^2}$  و یا

[WWW.MOHANDES.ORG](http://WWW.MOHANDES.ORG)

36

مقدار نسبت  $F$ r تنها در صورتی افزایش مییابد که نرخ افزایش  $\mathrm{F}$  از نرخ افزایش  $\mathrm{F}$  بیشتر باشد . بعبـارت ریاضـی شرط پايداري بقرار زير است .

*r dr*  $\frac{dF}{dx}$  $\frac{\text{L}}{\text{r}}$  لذا جهت مقايسه گاورنرها مىتوان از ترم  $)/\frac{F}{4}$ r f dr استفاده نموده كه اگر اين ترم مثبـت باشـد گـاورنر پايـدار  $\frac{\mathrm{d} \mathrm{f}}{\mathrm{d} \mathrm{r}}$ – است و هرچه بزرگتر باشد پايداري گاورنر بيشتر است . در گاورنر Hartnell رابطه نيروي F بـا شـعاع r قـدري متفـاوت اسـت . ارتبـاط F و r را در ايـن مـورد مـيتـوان بصورت يك تابع خطي بيان كرد .  $F = cr + d$ 

### **روش انجام آزمايش** :**:**

قبل از انجام آزمایش دقت کنید دور دستگاه تقریباً 100 دور بر دقیقه باشد برای اینکار لازم است قبیل از نصب  
گاورنر به دوی پایه دستگاه رارویشن نموده و او را تنظیم کنید .  
1– گاورنر Proell روی پایه سنگاه ترار نمید. کلید تاکومتر را در وضعیت روشن قرار دهید .  
2– قابل محافظ را روی دستگاه قرار دهید. کلید تاکومتر را در وضعیت روشن قرار دهید .  
3– کلید موتور را در وضعیت روشن قرار دهید و با پیچاندن ولوم سرعت را تنظیم نمائید.  
4– نتایج را در جدول ثبت کنید .  
گاورنر نصب کنید و مراحل آزمایش را انجاه نن را انتخاب نموده 1.7 = 
$$
\frac{N}{mm}k = 1.7
$$
 و در وضعیت بدون فشدردگی ورودی بایه سوار نموده و آزمایش را تکرار کنید .  
گاورنر نصب کنید و مراحل آزمایش را مانند قبل انجام دهید .

### **محاسبات تئوري گاونر Porter :**

$$
\sin \theta = \frac{R - 15}{84} \qquad \qquad \sin \theta = \frac{R - 25}{63}
$$
  
\n
$$
\cos \theta = \frac{h}{84} \qquad \qquad \cos \theta = \frac{L - h}{63}
$$
  
\n
$$
\sin^2 \theta + \cos^2 \theta = 1 \qquad \Rightarrow \qquad (\frac{R - 15}{84})^2 + (\frac{h}{84})^2 = 1
$$
  
\n
$$
\sin^2 \theta + \cos^2 \theta = 1 \qquad \Rightarrow \qquad (\frac{R - 25}{63})^2 + (\frac{L - h}{63})^2 = 1
$$
  
\n
$$
R^2 - 30 R + 225 + h^2 = 7056
$$
  
\n
$$
R^2 - 50 R + 625 + L^2 - 2hL + h^2 = 3969
$$

[WWW.MOHANDES.ORG](http://WWW.MOHANDES.ORG)

*F*

www.nayabprojects.com

[WWW.MOHANDES.ORG](http://WWW.MOHANDES.ORG)

38

www.nayabprojects.com

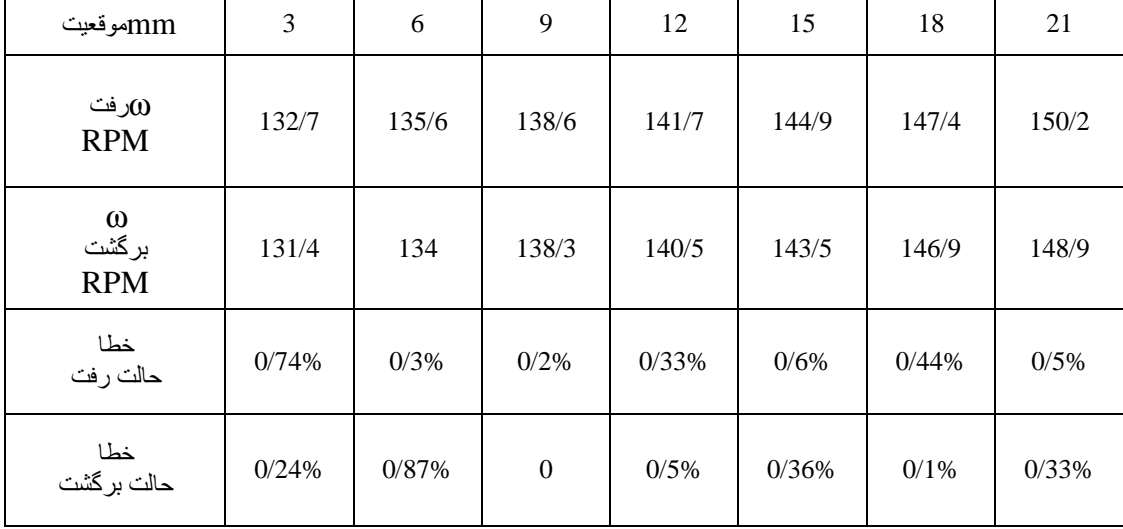

### porter

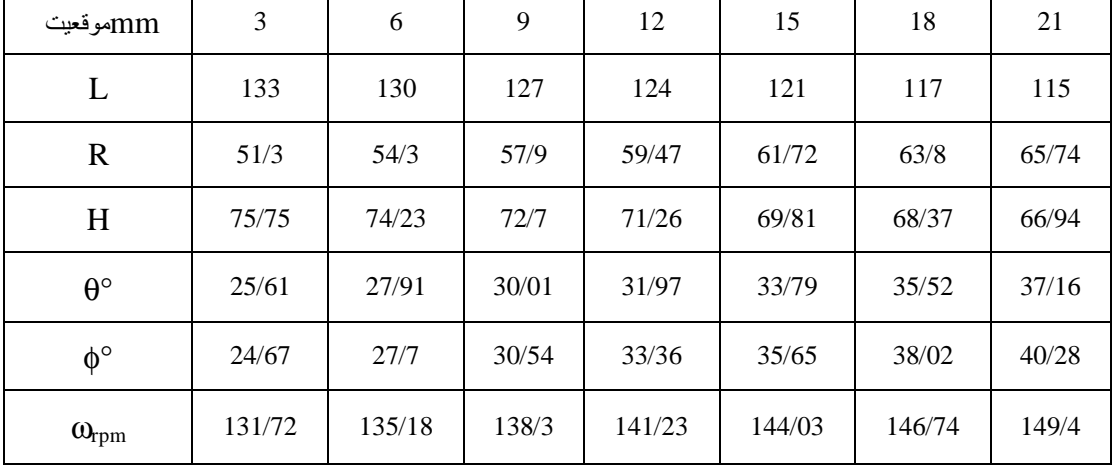

### porter

$$
\sin \theta = \frac{48 - 15}{84} \Rightarrow \theta = 23.04^{\circ}
$$
  
\n
$$
\sin \phi = \frac{48 - 25}{63} \Rightarrow \phi = 21.29^{\circ}
$$
  
\n
$$
m = 300 \text{ gr}
$$
 
$$
M = 330 \text{ gr}
$$
 
$$
C = 15 \text{ mm}
$$

 $R^2 (400 + 4L^2) - R(139480 + 160 L^2) + (L^4 - 20350L^2 + 12159169) = 0$ 

 $R^{2} = 50 R - 3344 + L^{2} - 2L(\sqrt{6831 - R^{2} + 30R}) + 6831 - R^{2} + 30R$ 

 $h^2 = 6831 - R^2 + 30 R$ 

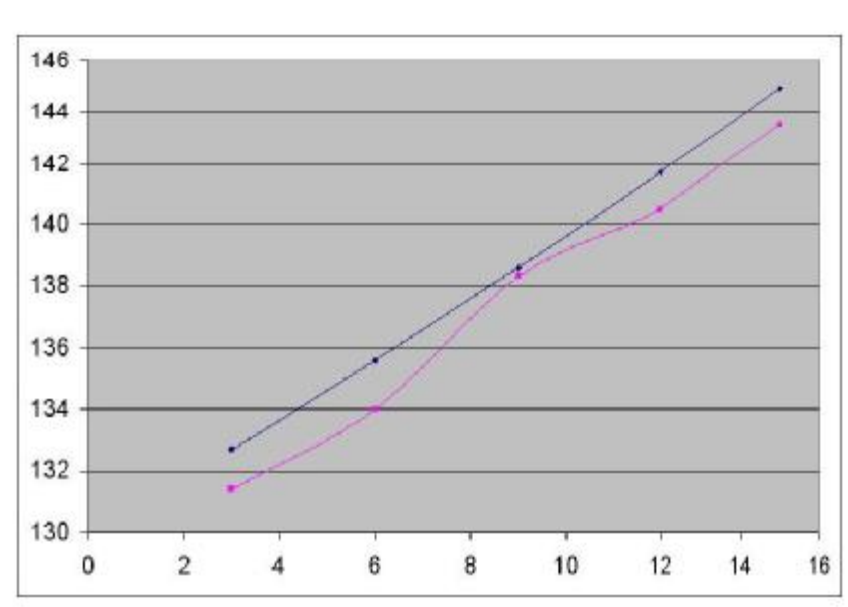

**منحني سرعت رفت و برگشت بر حسب موقيت کشويي** 

جدول مقادير آزمايشگاهي و محاسبه درصد خطا

### **محاسبه مقادير تئوري گاونر Proell:**

39  $\sin \theta =$ 84  $\frac{r_0 - 15}{\sin \theta}$  sin  $\theta =$ 64  $r_0 - 25$  $\cos \theta =$ 85  $\frac{h}{\sqrt{2}}$  cos  $\theta =$ 64  $L - h$  $\sin^2\theta + \cos^2\theta = 1 \implies$ 84  $(\frac{r_0 - 15}{2})^2 + ($ 85  $(\frac{h}{2})^2 = 1$  $\sin^2\theta + \cos^2\theta = 1 \implies$ 64  $(\frac{r_0 - 25}{r_0})^2 + ($ 64  $\frac{L-h}{L}$  $)^2 = 1$  $r_0^2 - 30 r_0 + 225 + h^2 = 7225$  $r_0^2$  – 50  $r_0$  + 625 + L<sup>2</sup> – 2hL + h<sup>2</sup> = 4096  $-20 r_0+ 3529 + L^2 = 2L(\sqrt{7000-r_0^2} + 30r_0$  $r_0^2$  (400 + 4L<sup>2</sup>) –  $r_0$  (141160 + 160 L<sup>2</sup>) + L<sup>4</sup>-20942 L<sup>2</sup> + 12453841 = 0  $L = 136$  mm ,  $L_1 = 64$  mm ,  $L_2 = 85$  mm  $R = 56$ ,  $r_0 = 51.5$ [WWW.MOHANDES.ORG](http://WWW.MOHANDES.ORG)

بر اي حالت اول Sin  $\theta=$ 84  $\frac{r_0 - 15}{r_0 - 15} =$ 85  $\frac{51.5 - 15}{25.4} \Rightarrow \theta = 25.4^{\circ}$ Sin  $φ =$ 64  $\frac{51.5 - 25}{1.5}$   $\Rightarrow \phi = 24.48^{\circ}$ 

از طرفي داريم  $x = L \,tg\,\theta + 15$  , h  $=$ θ − tg  $r_0 - 15$ 

### 21 18 15 12 9 6 3 mmموقعیت L | 133 | 127 | 127 | 124 | 121 | 118 | 115  $r_0$  | 54/56 | 59/76 | 59/76 | 62/03 | 64/13 | 66/09 | 67/91 r 59/04 64/24 64/24 66/51 68/61 70/57 72/39 θ 27/74 31/77 31/77 33/59 35/31 36/94 38/49 h 75/22 72/27 72/27 70/81 69/36 67/94 66/54 x 84/42 93/02 93/02 96/69 100/09 102/97 105/65 y 81/78 78/73 78/73 77/19 75/64 74/06 72/46 117/38 122/51 122/51 124/73 126/88 128/64 130/43 <sup>ω</sup>

### porter

### **porterجدول مقادير عملي و درصد خطاي**

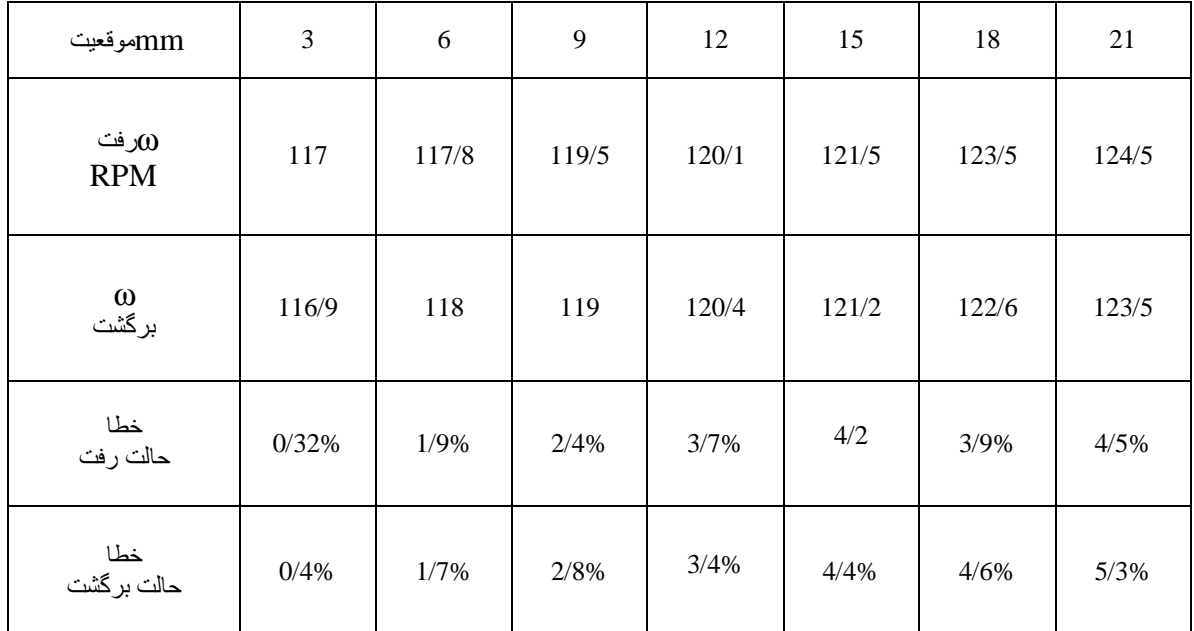

[WWW.MOHANDES.ORG](http://WWW.MOHANDES.ORG)

www.nayabprojects.com

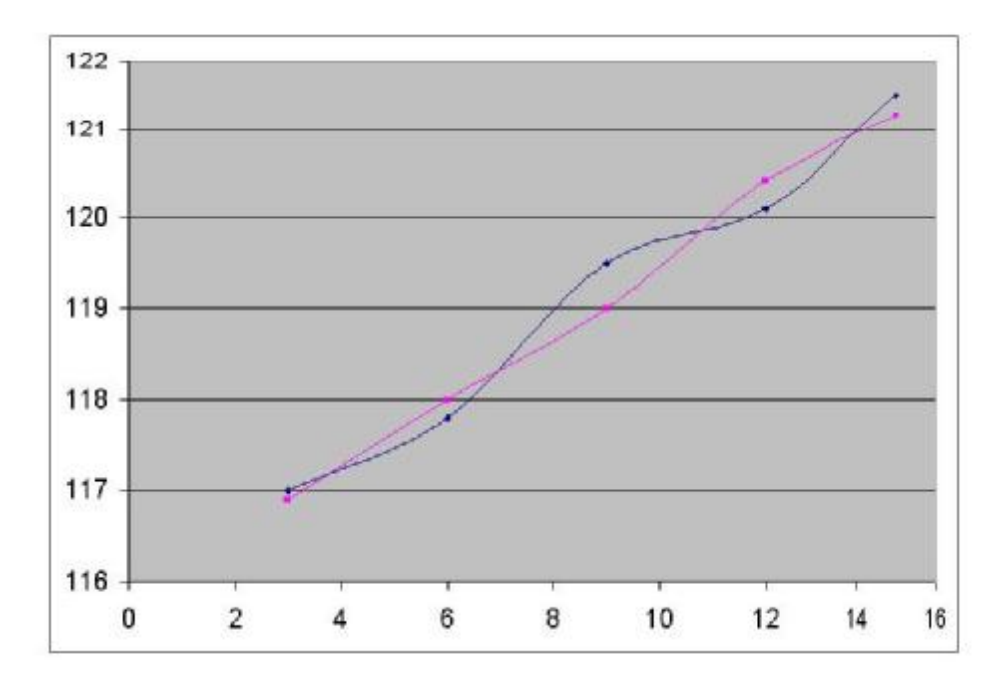

### **منحني سرعت رفت و برگشت بر حسب موقيت کشويي**

### **محاسبات گاورنر hartnell :**

$$
\sin \theta = \frac{y}{b} \qquad , \qquad \sin \theta = \frac{x}{a}
$$
\n
$$
\Rightarrow \qquad x = \frac{ay}{b}
$$
\n
$$
a = 48.5 \qquad \qquad \text{diam}
$$
\n
$$
b = 33 \qquad x = \frac{48.5y}{33}
$$
\n
$$
a = 70 \text{ mm} \qquad \qquad \text{diam}
$$
\n
$$
b = 33 \qquad x = \frac{70y}{33}
$$
\n
$$
r = r_0 + x \qquad , \qquad P = K \Delta_x
$$

**حالت 1 :** 

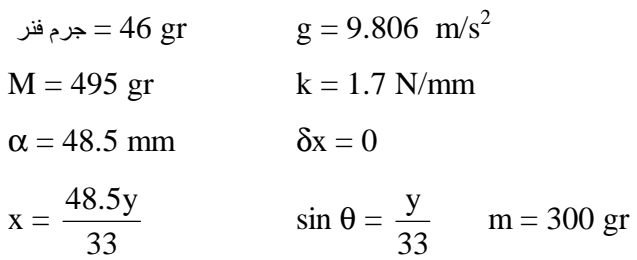

[WWW.MOHANDES.ORG](http://WWW.MOHANDES.ORG)

www.nayabprojects.com

 $w^2 =$ r g  $\overline{\phantom{a}}$  $\overline{\phantom{a}}$  $\overline{\phantom{a}}$ L L  $\frac{Mg + P}{(m-1)(m-1)}$  – tg $\theta$ 2a  $)(\frac{b}{2})$ mg  $\frac{Mg+P}{P}$ 

$$
\delta = 0 \quad a = 48.5 \text{ mm}
$$

**مقادير تئوري :** 

18 15 12 9 6 3 0 mmموقعیت y<sub>mm</sub> | 5 | 8 | 11 | 14 | 17 | 20 | 23  $x_{\text{mm}}$  | 7/35 | 11/76 | 16/16 | 20/57 | 24/98 | 29/39 | 33/8  $r_{\text{mm}}$  | 60/35 | 64/76 | 69/16 | 73/57 | 77/98 | 82/39 | 86/8 θ° 8/71 14/03 19/47 25/1 31/01 37/3 44/18 P | 8/5 | 13/6 | 18/7 | 23/8 | 28/9 | 34 | 39/1  $\omega_{\rm rpm}$  | 163/56 | 161/3 | 175/06 | 185/96 | 194/6 | 201/24 | 205/8

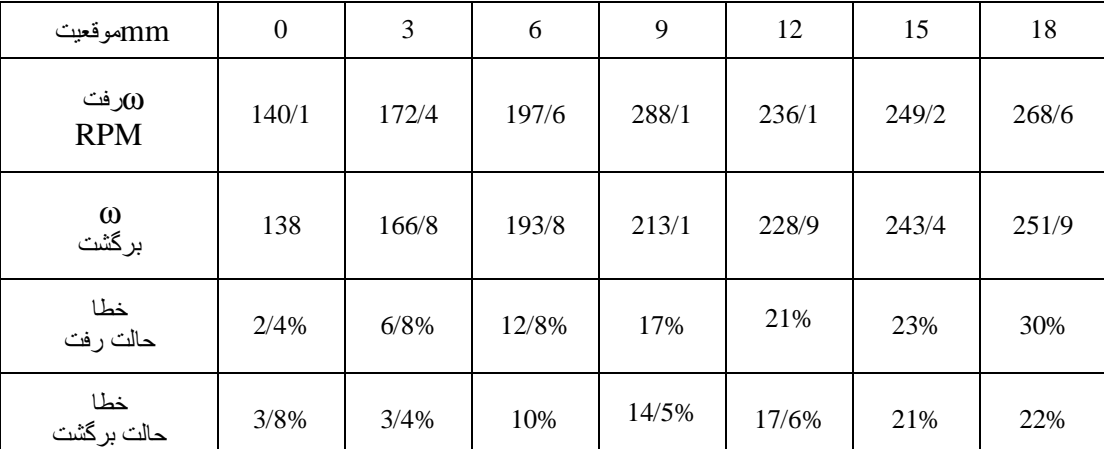

### **منحني سرعت رفت و برگشت بر حسب موقيت کشويي**

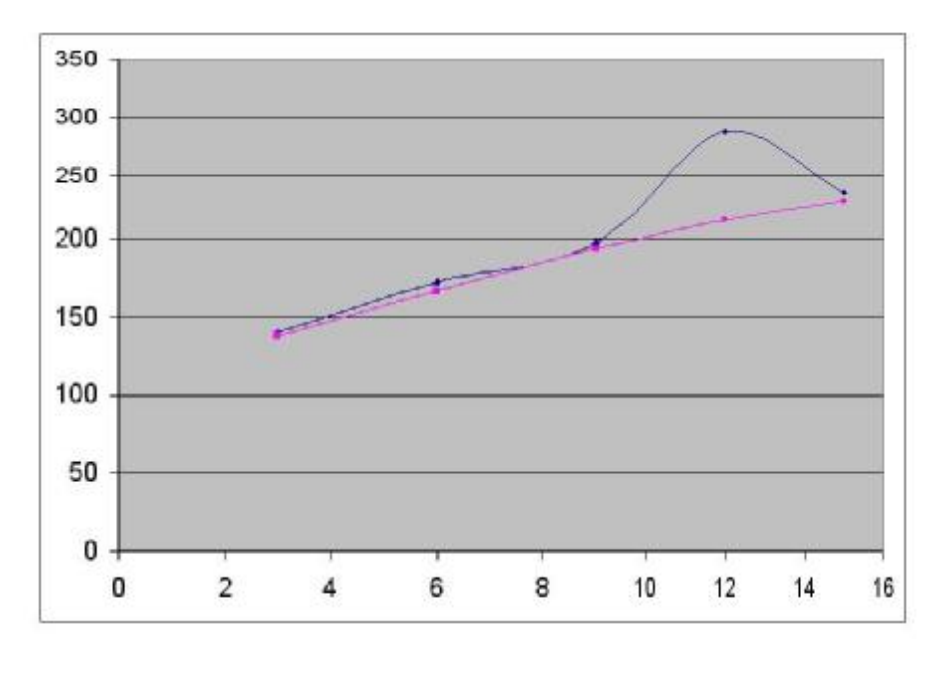

[WWW.MOHANDES.ORG](http://WWW.MOHANDES.ORG)

42

**حالت 2 :** 

 $a = 48.5$  امْتیاری  $\delta x = 10$  mm

 $m = 300 \text{ gr}$   $M = 495 \text{ gr}$ 

$$
w^{2} = \frac{g}{r} \left[ \left( \frac{Mg + P}{mg} \right) \left( \frac{b}{2a} \right) - tg\theta \right]
$$

 ${\rm P = 1.7 \times 10^{+3} \times 10 \times 10^{3}}$  نیروی فشردگی اولیه  ${\rm N}$ 

مقادير تئوري :

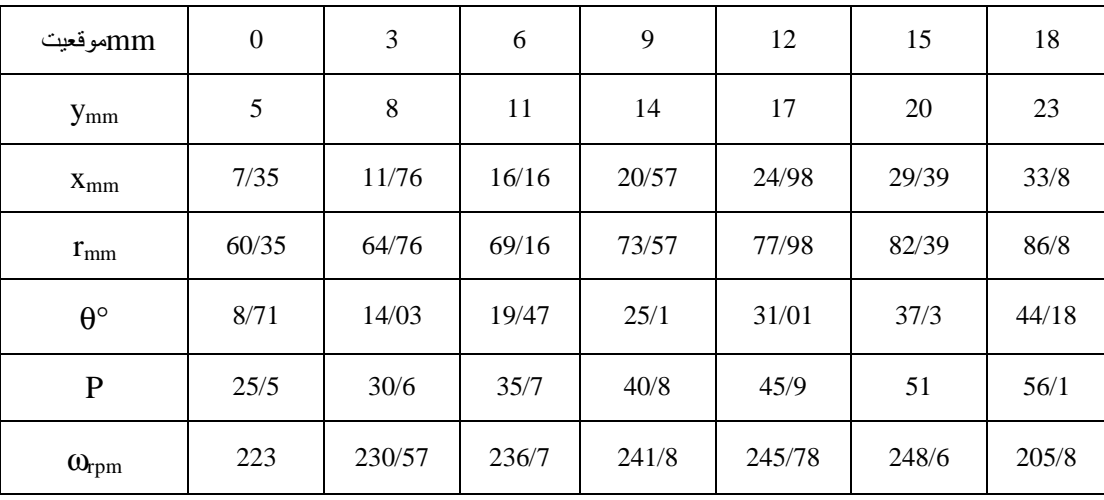

### مقادير آزمايشگاهي :

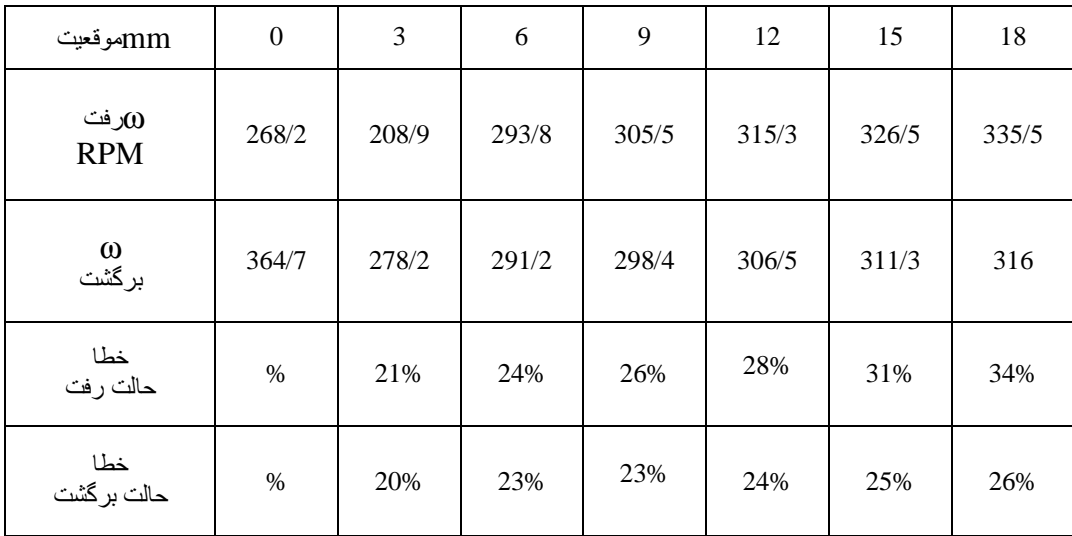

[WWW.MOHANDES.ORG](http://WWW.MOHANDES.ORG)

43

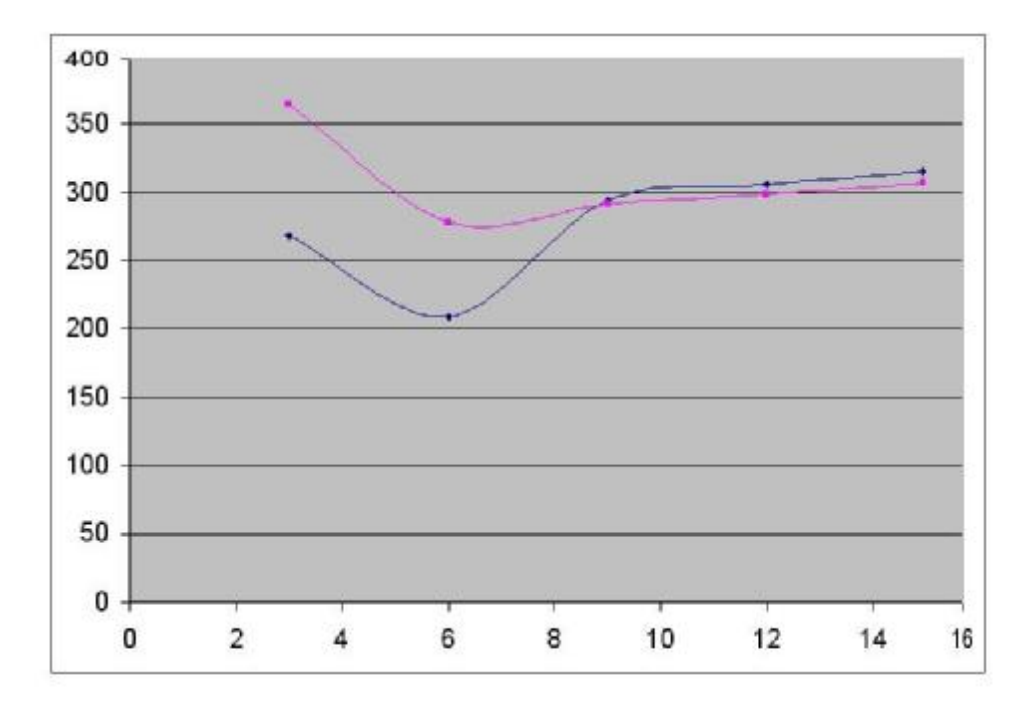

**منحني سرعت رفت و برگشت بر حسب موقيت کشويي** 

**حالت 3 :** 

 $a = 48.5$  اختياری  $\delta x = 27$  mm  $m = 300$  gr

 $w^2 =$ r g  $\overline{\phantom{a}}$  $\overline{\phantom{a}}$  $\overline{\phantom{a}}$ L L  $\frac{Mg + P}{(m-1)(m)}$  + tg $\theta$ 2a  $)(\frac{b}{2})$ mg  $\frac{Mg+P}{P}$ 

 $P = 1.7 \times 27 = 45.9$  N نيروي فشردگي اوليه

مقادير تئوري :

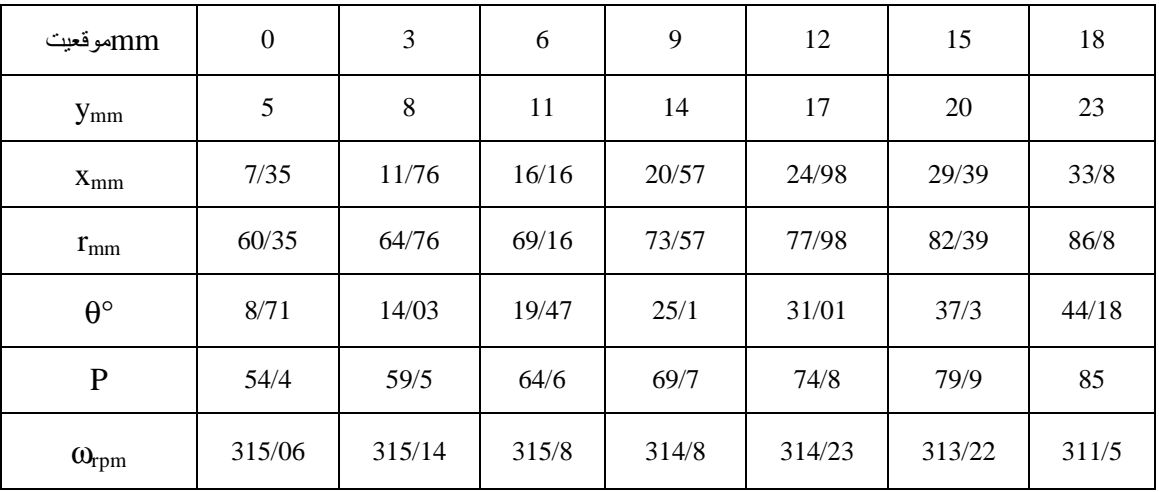

[WWW.MOHANDES.ORG](http://WWW.MOHANDES.ORG)

www.nayabprojects.com

مقادير آزمايشگاهي :

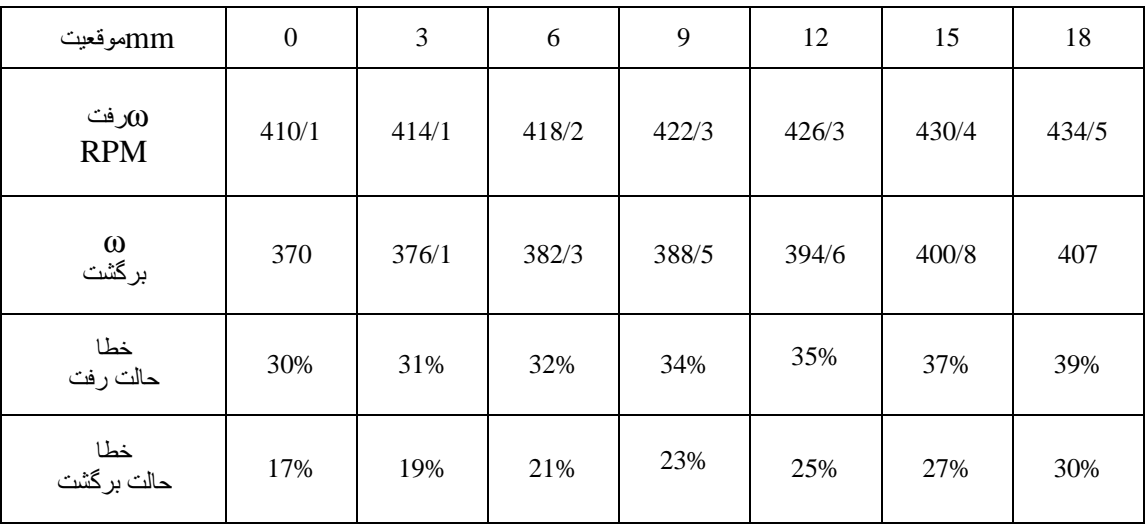

### **منحني سرعت رفت و برگشت بر حسب موقيت کشويي**

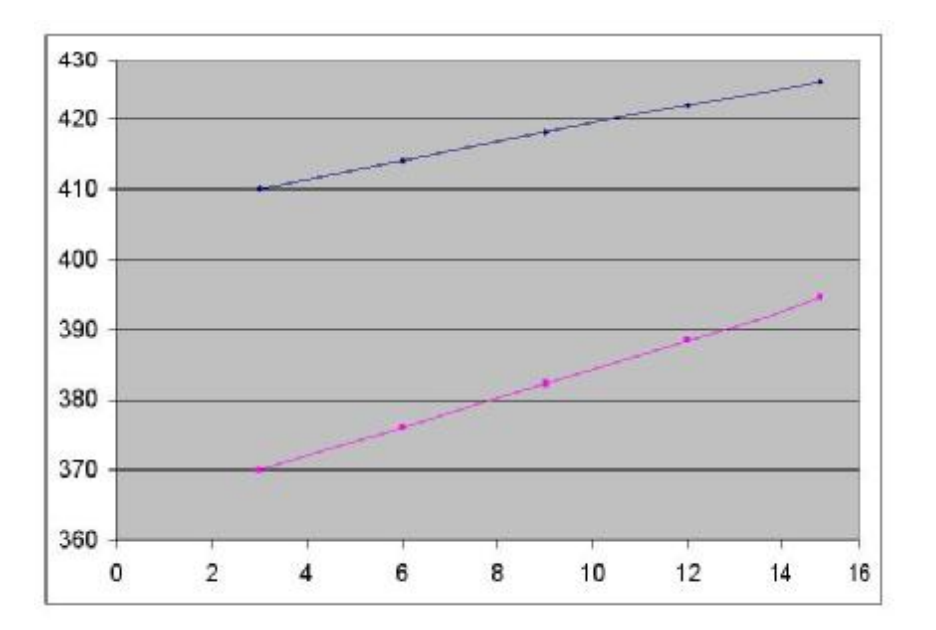

**حالت 4 :** 

 $a = 70$  mm اختیار ي  $\delta x = 0$ 

 $m = 300 \text{ gr}$   $K = 1.7 \text{ N/mm}$ 

[WWW.MOHANDES.ORG](http://WWW.MOHANDES.ORG)

45

مقادير تئوري

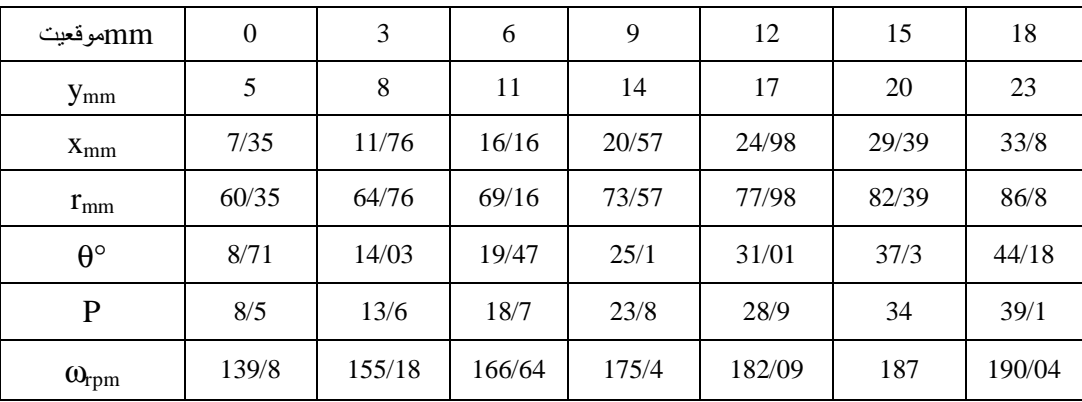

مقادير آزمايشگاهي و درصد خطا :

| mmموقعيت                   | $\mathbf{0}$ | 3     | 6     | 9     | 12    | 15    | 18    |
|----------------------------|--------------|-------|-------|-------|-------|-------|-------|
| $\omega$ رفت<br><b>RPM</b> | 112/7        | 138/8 | 156/6 | 173/1 | 184/5 | 193/1 | 200   |
| 00<br>برگشت                | 113/8        | 137   | 155/3 | 169/4 | 179/6 | 189/7 | 195/6 |
| خطا<br>حالت رفت            | 19%          | 10%   | 6/3%  | 1/1%  | 1/3%  | 3/2%  | 5/2%  |
| خطا<br>حالت برگشت          | 18%          | 11%   | 6/8%  | 3/4%  | 1/3%  | 1%    | 2/6%  |

**منحني سرعت رفت و برگشت بر حسب موقيت کشويي** 

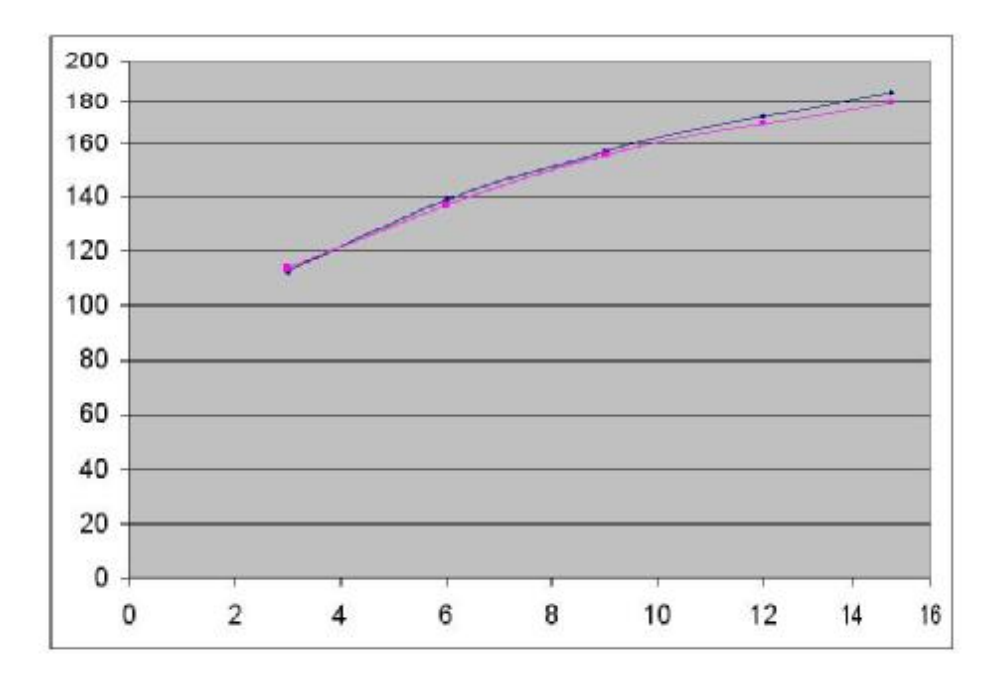

[WWW.MOHANDES.ORG](http://WWW.MOHANDES.ORG)

46

**حالت 5 :** 

 $a = 70$  mm افتیاری  $\delta x = 8$  mm

$$
w^2=\frac{g}{r}\left[(\frac{Mg+P}{mg})(\frac{b}{2a})-tg\theta\right]
$$

مقادير تئوري :

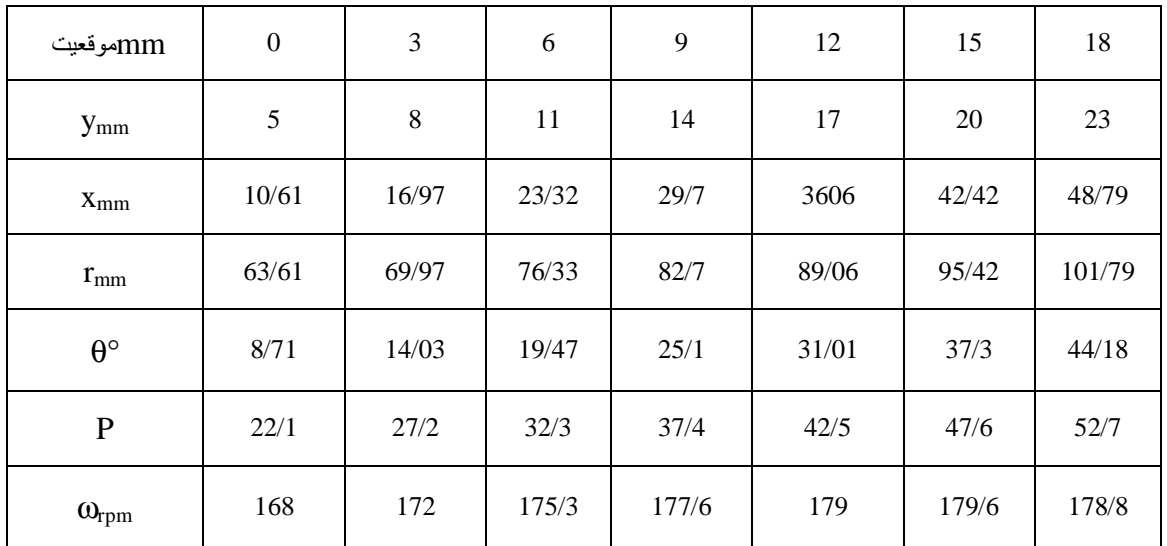

مقادير آزمايشگاهي و درصد خطا :

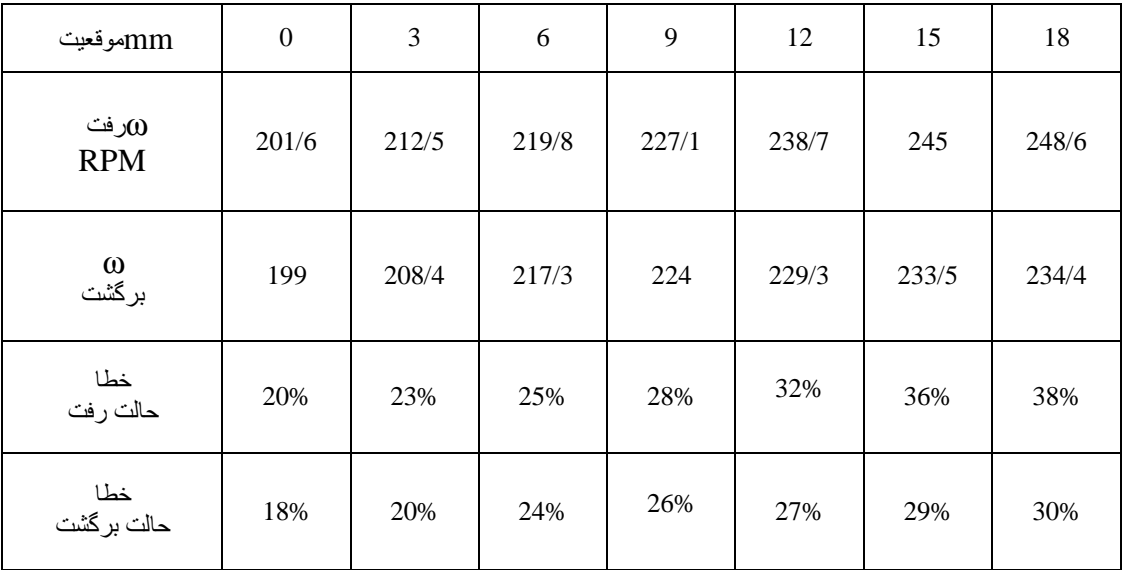

[WWW.MOHANDES.ORG](http://WWW.MOHANDES.ORG)

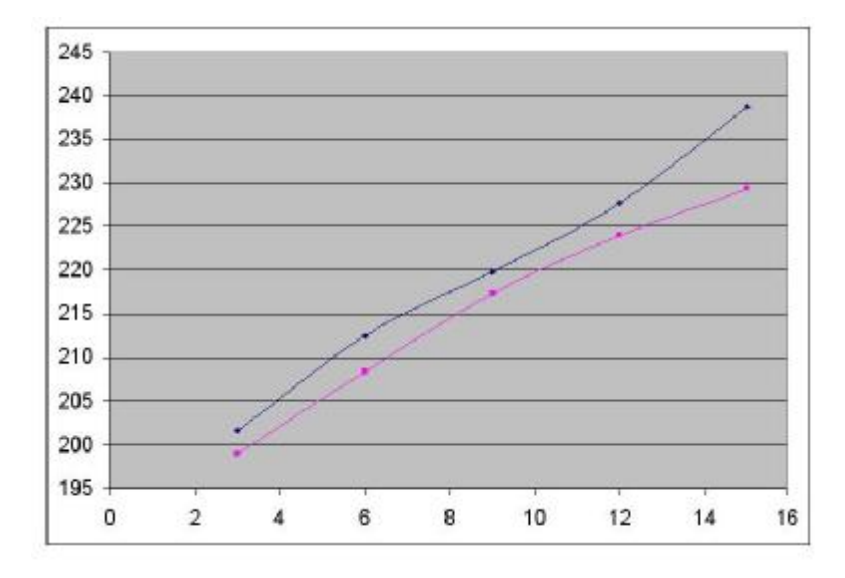

### **منحني سرعت رفت و برگشت بر حسب موقيت کشويي**

**حالت 6 :** 

 $a = 70$  mm  $\delta x = 16.5$  افتیاری  $\delta x = 16.5$  mm  $m = 300$  gr

اولیه P = kδx = 1.7 × 16.5 ⇒ P = 28.05

**مقادير تئوري :**

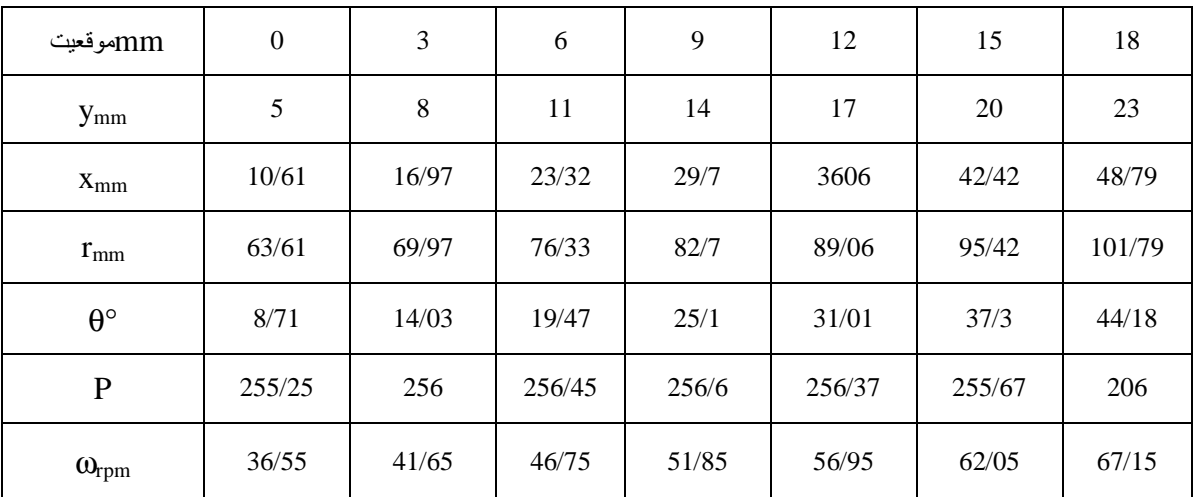

[WWW.MOHANDES.ORG](http://WWW.MOHANDES.ORG)

48

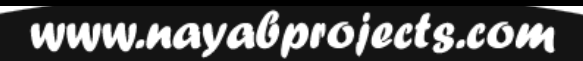

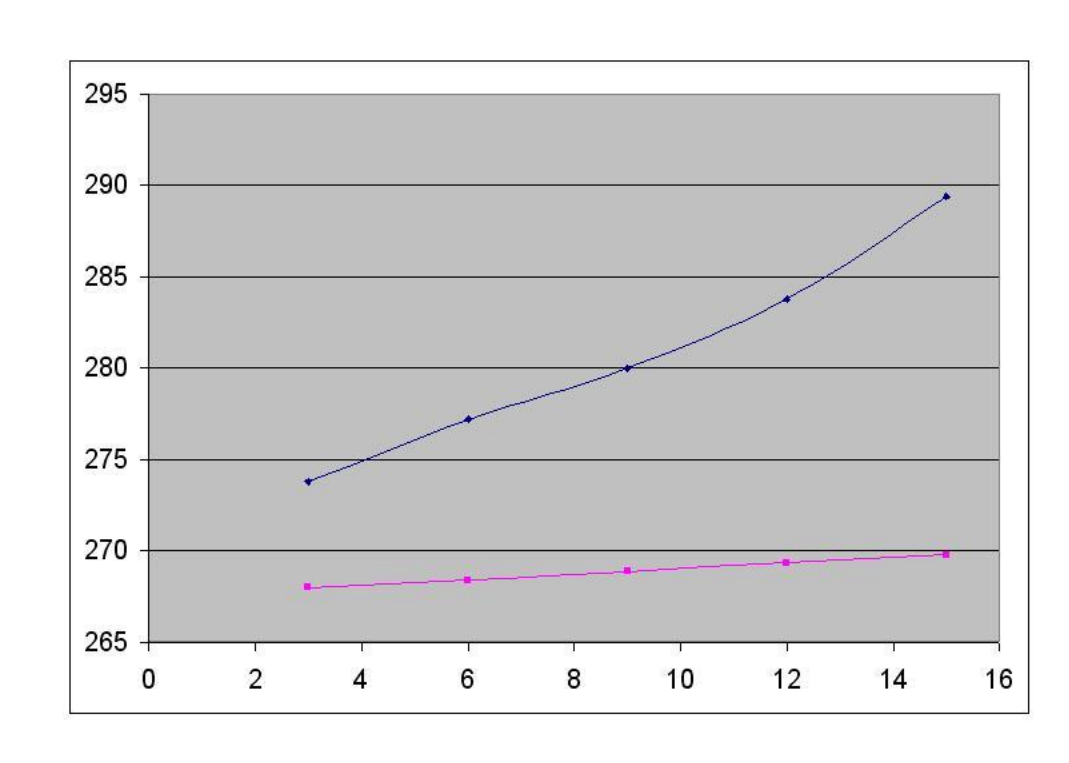

**منحني سرعت رفت و برگشت بر حسب موقيت کشويي** 

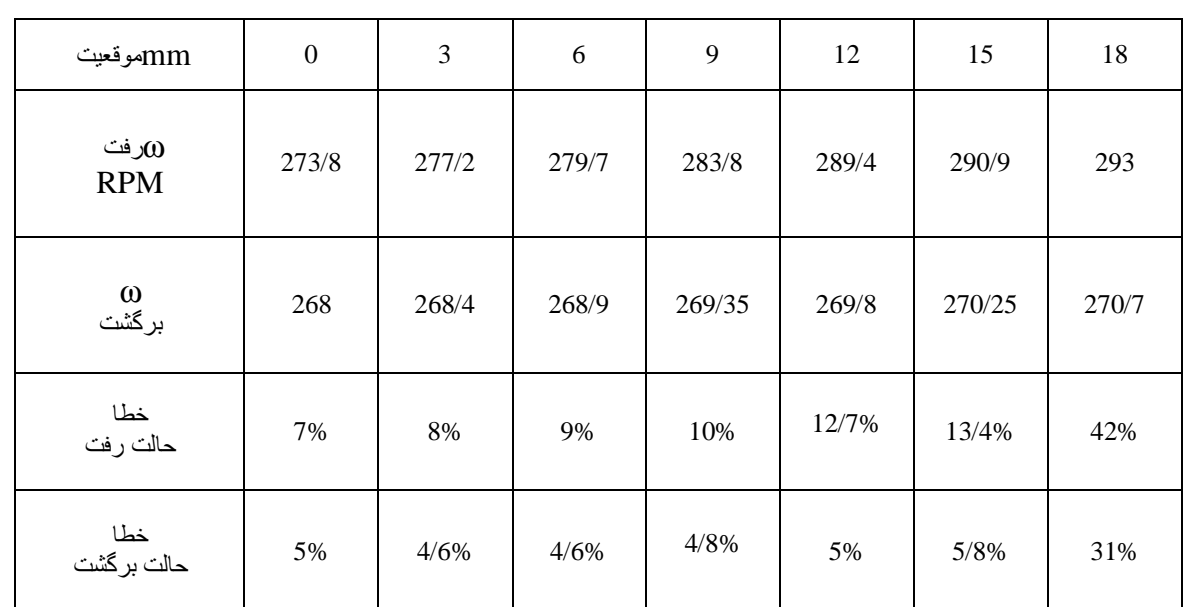

### **مقادير آزمايشگاهي و درصد خطا :**